# *CS293S SSA*

Yufei Ding

*Review of Last class*

Data flow analysis (DFA)

Live variables, Very busy expression, …

Some common concepts in DFA: domain, direction, may/must

### *Focus of This Class*

 Static Single Assignment(SSA) Maximal SSA Minimal SSA Semipruned SSA Pruned SSA

### *Static Single Assignment (SSA)*

SSA-form

Each name is defined exactly once

Each use refers to exactly one name

Why static?

 That single definition can be executed many times when the program is run  $-$  if it is inside a loop  $-$  hence the qualifier static.

Another key intermediate representation (IR).

 serve as the basis for a large set of transformations. simplify several optimizations and analysis, as we will see.

### *Straight-line code*

 Transforming a piece of straight-line code – i.e. without branches – to SSA is trivial: each definition of a given name gives rise to a new version of that name, identified by a subscript:

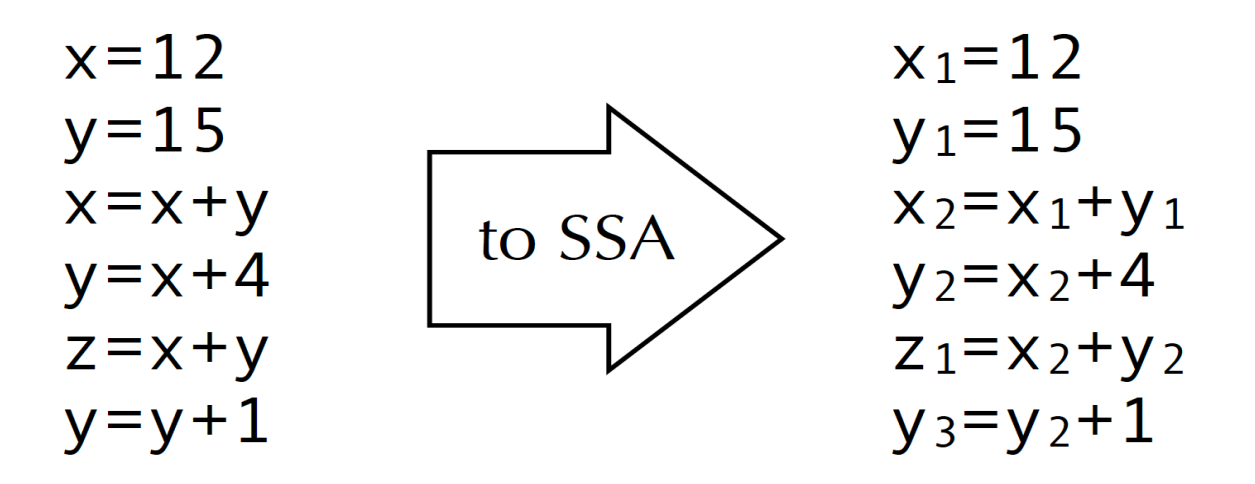

# *Ø-functions*

 Join-points in the CFG – nodes with more than one predecessors – are more problematic, as each predecessor can bring its own version of a given name.

 To reconcile those different versions, a fictional Ø-function is introduced at the join point. That function takes as argument all the versions of the variable to reconcile, and automatically selects the right one depending on the flow of control.

**Real machines do not implement a Ø-function directly in hardware.**

*Ø-function Example*

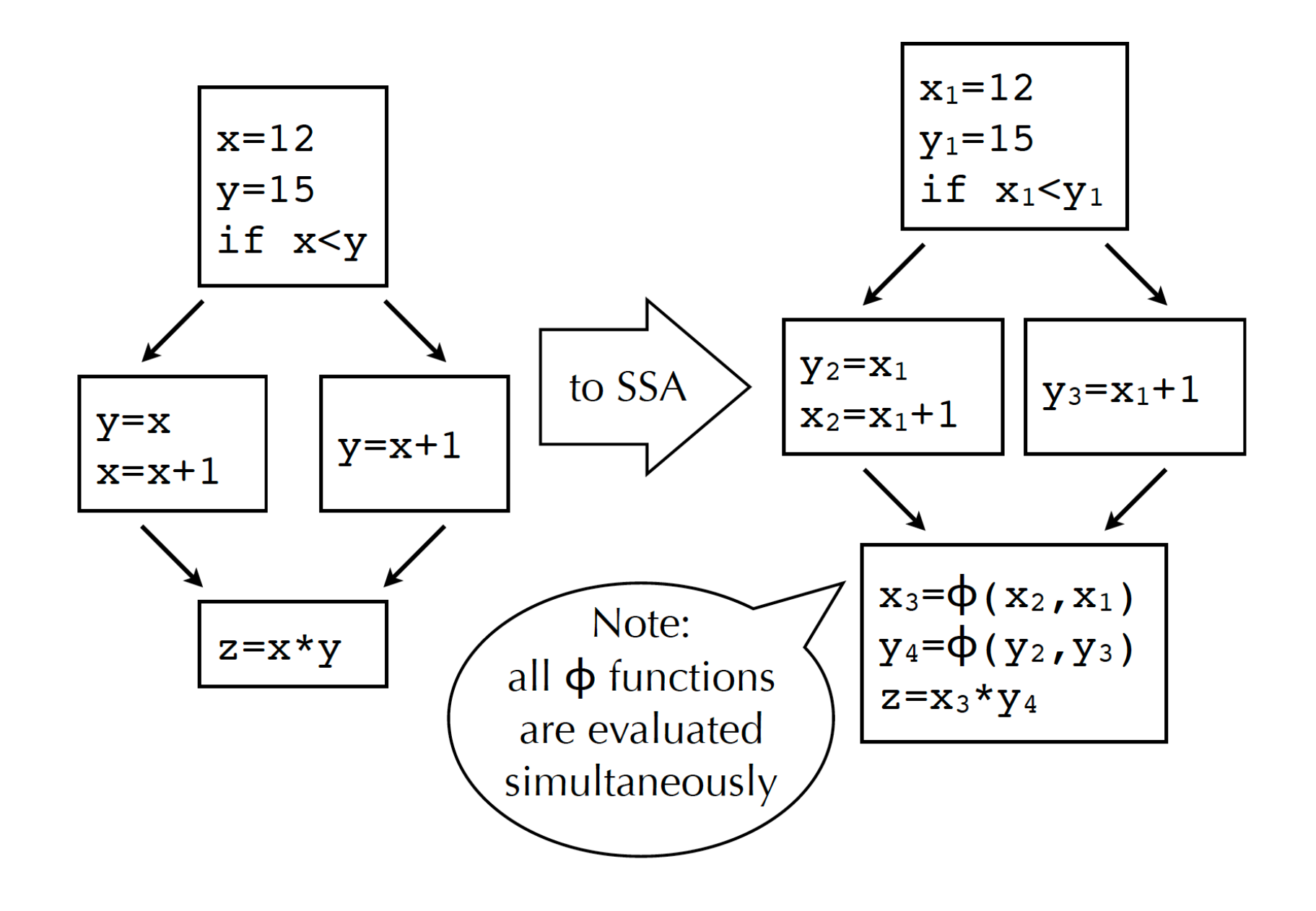

# *(Naïve) building of SSA form*

 for each variable x of the CFG, at each join point n, insert a Ø-function of the form  $x=Ø(x,...,x)$  with as many parameters as n has predecessors,

Also known as maximal SSA.

# *(Naïve) building of SSA form*

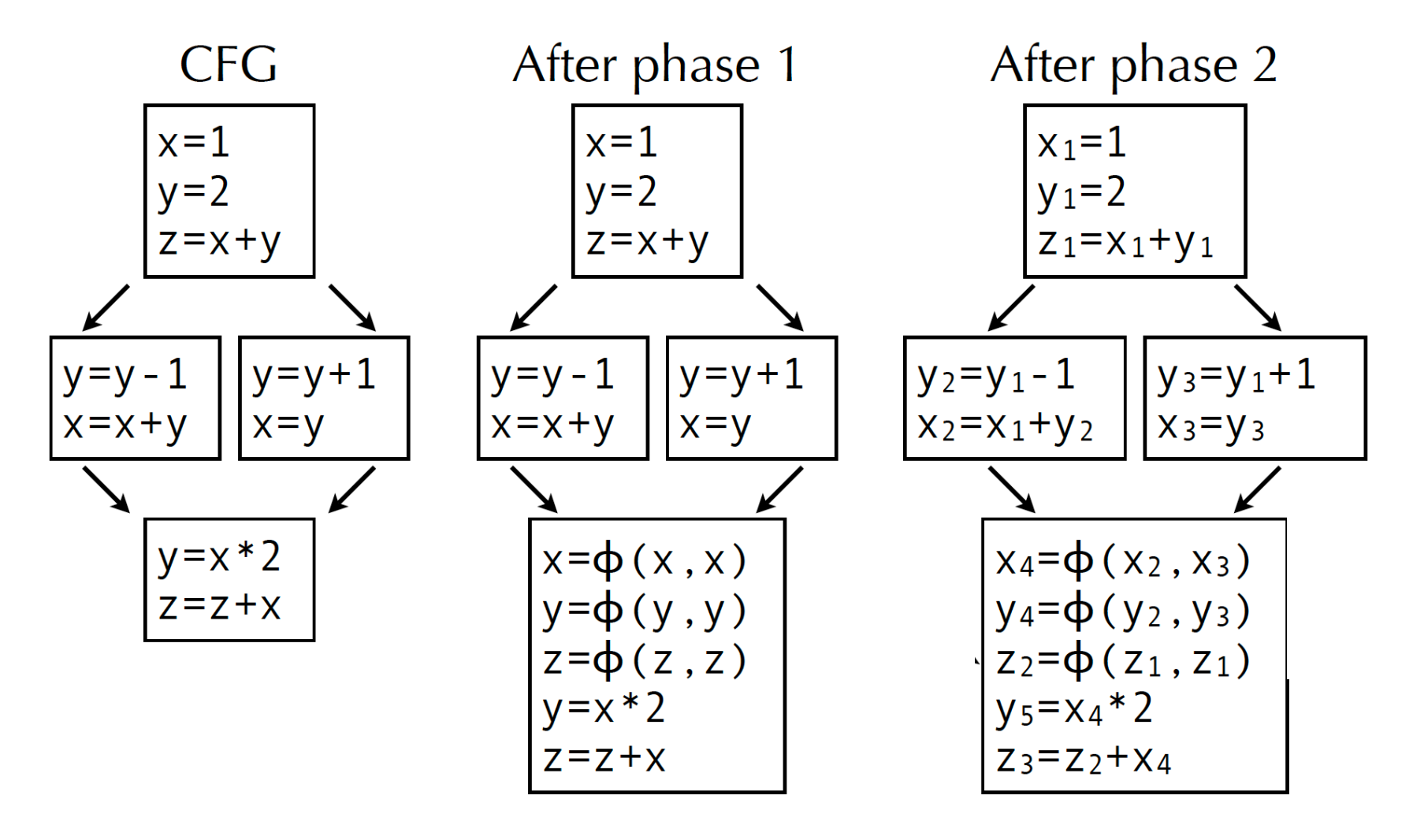

Are all #phi functions necessay?

# *(Naïve) building of SSA form*

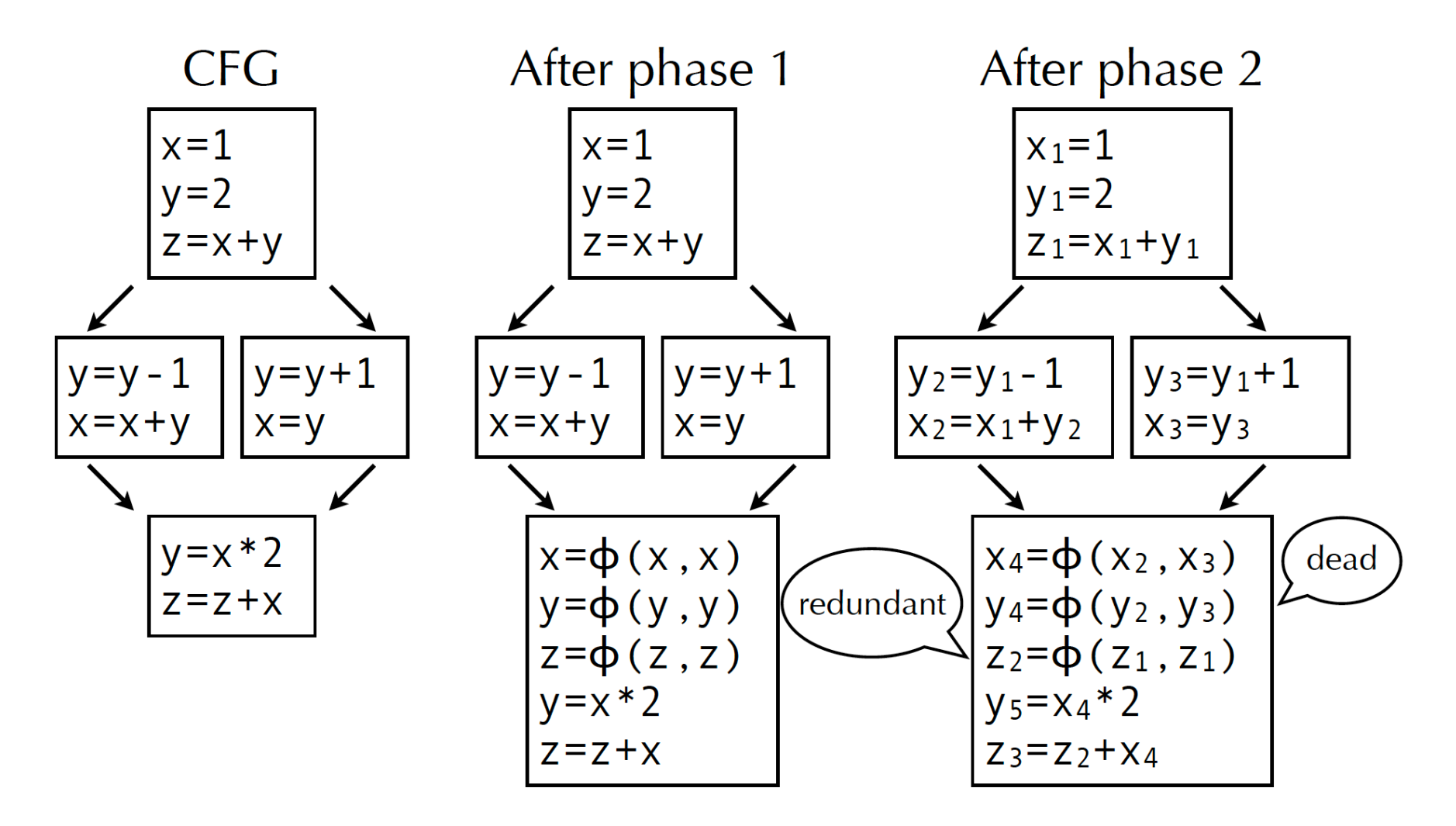

Any idea to make it a compilation optimization? It should be automatic and general applicable.

### *Smarter techniques*

 The naïve technique just presented works, in the sense that the resulting program is in SSA form. It builds the maximal SSA form.

However, it introduces too many  $\emptyset$ -functions – some dead, some redundant  $-$  to be useful in practice.

 We will examine better techniques later, but to understand them we want to review the notion of dominance in a CFG.

### *Dominance example*

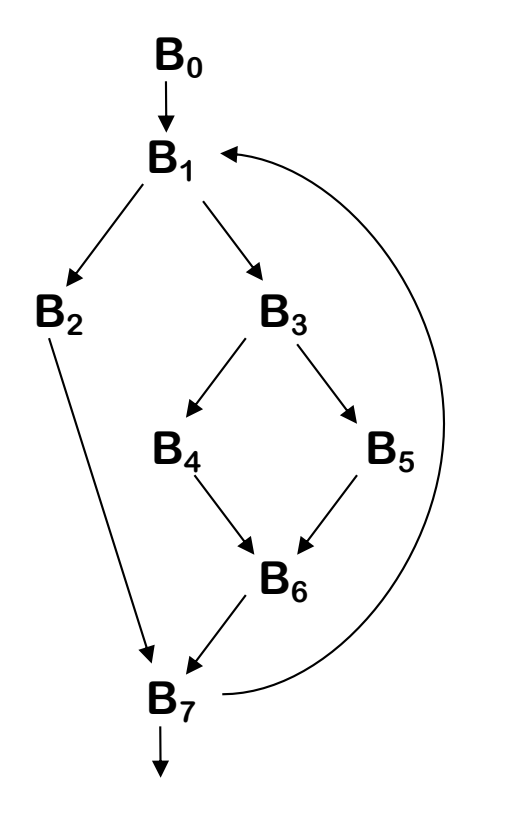

### Dominance

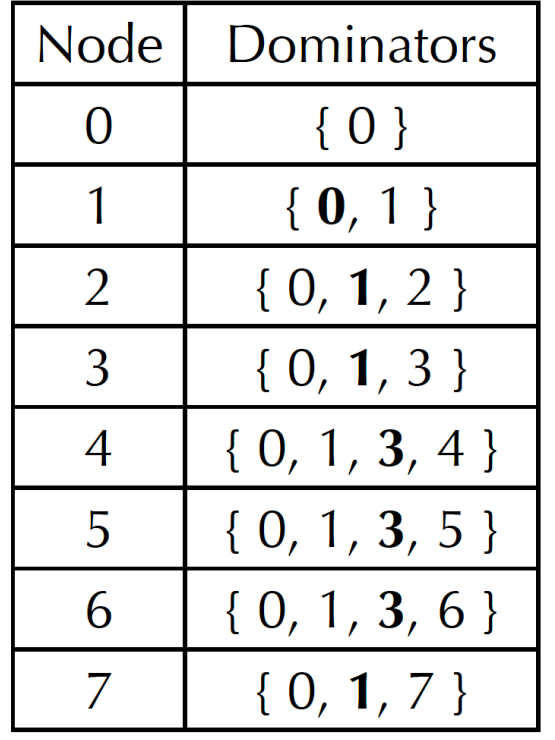

*(immediate)* dominator in bold)

For DVN in HW1, you compute the dominance tree manually, but everything should be automatic in a compiler optimization path? Hint: data flow analysis framework.

### *Dominance*

Recall that n dominates m iff n is on every path from  $n_0$  to m Every node dominates itself

> $Dom(n_0) = \{ n_0 \}$  $Dom(n) = \{ n \} \cup (\bigcap_{p \in \text{preds}(n)} Dom(p))$

**Initially, Dom(n) = all,**  $\forall$  **n** $\neq$ **n**<sub>0</sub>

These equations form a rapid data-flow framework n's **immediate dominator** is its closest dominator except itself, IDOM(n)†

 $\phi^{\dagger}$ **IDom(n)**  $\neq$ **n**, unless n is n<sub>0</sub>, by convention.

### *Example*

$$
Dom(n) = \{ n \} \cup (\cap_{p \in \text{preds}(n)} Dom(p))
$$

#### **Progress of iterative solution for DOM**

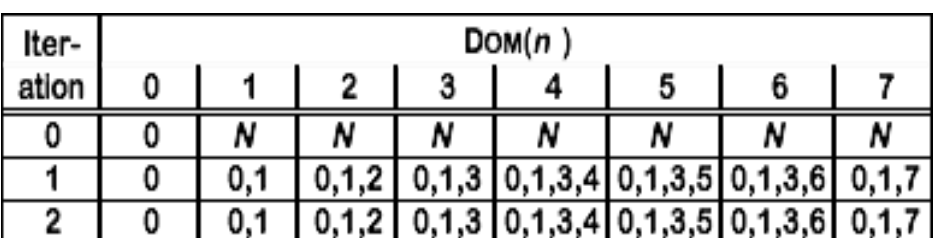

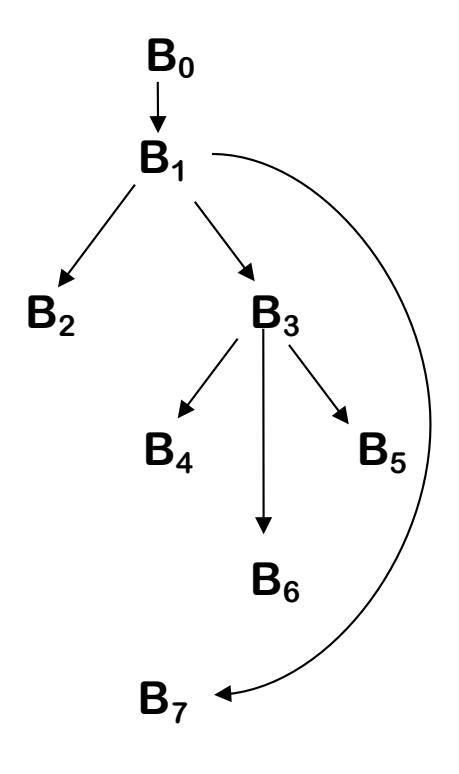

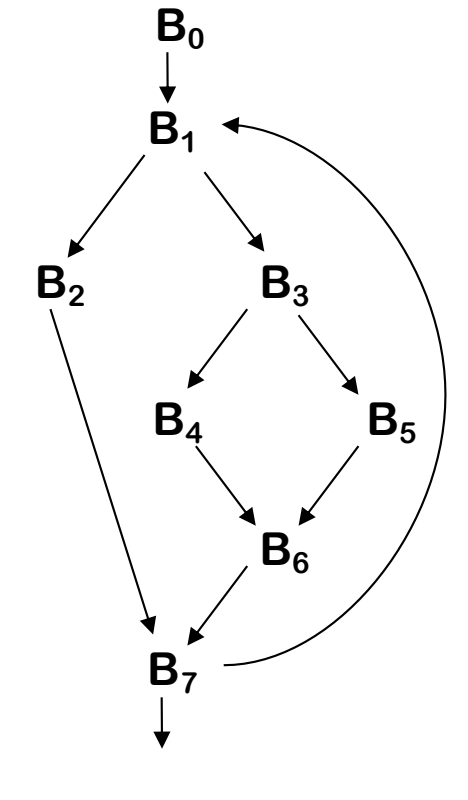

**Contol Flow Graph**

**Dominance Tree**

For a definition of x defined in a block n, it is enough to insert  $\varnothing$ functions for that definition in the blocks that are right outside the dominated region of n.

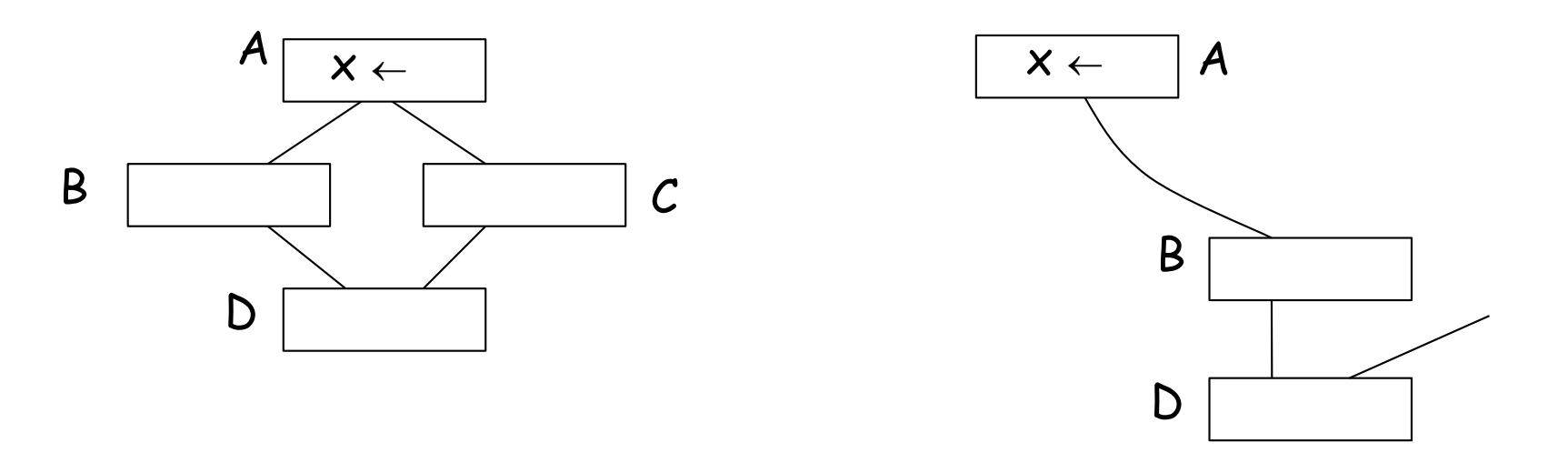

 $A \in Dom(D)$ 

#### **no insertion in D insert Ø-function in D**

 $A \notin Dom(D)$  $A \in Dom(p(D))$  $i.e. D \in DF(A)$ 

### *Dominance Frontiers*

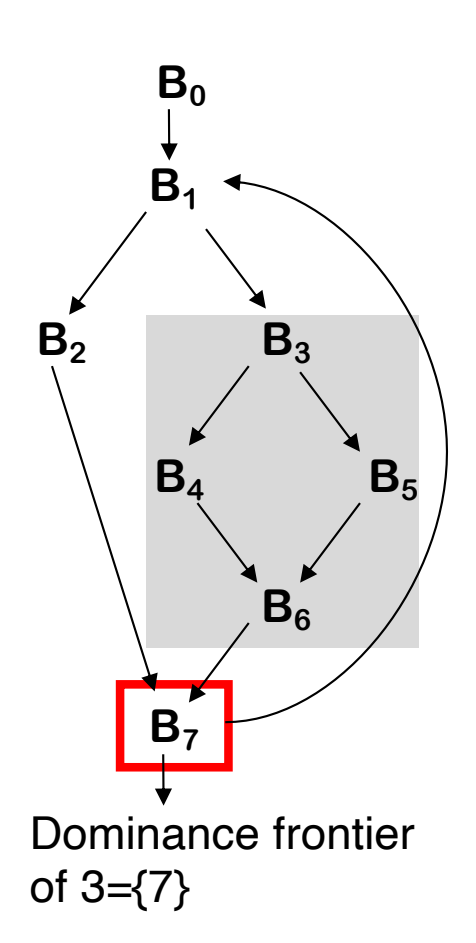

#### **Dominance Frontiers**

**• DF(n ) is fringe just beyond the region n dominates**

**<u>●m**  $\in$  **DF(n)** : iff <u>**n**  $\notin$  (Dom(m) - {m})</u> but <u>**n**  $\in$  Dom(p)</u> for some</u>  $p \in \text{preds}(m)$ .

i.e., n dominates p

i.e., n doesn't strictly dominate m

### *Dominance Frontiers*

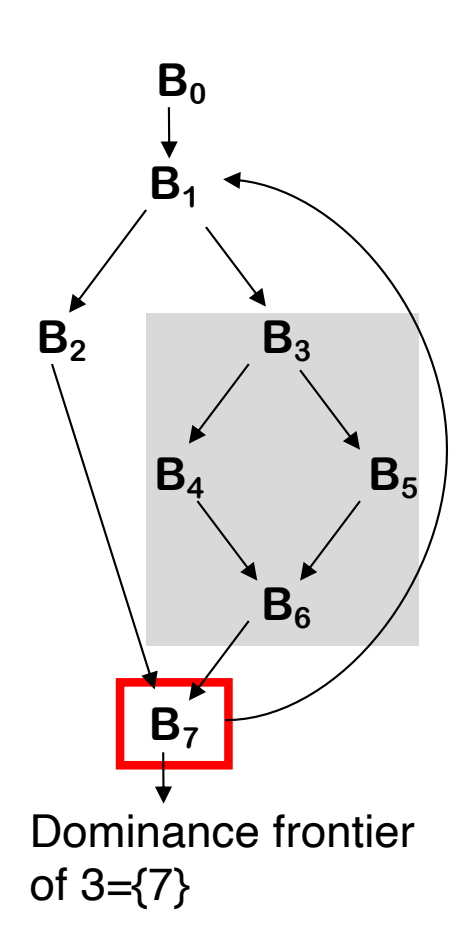

#### **Dominance Frontiers**

**• DF(n ) is fringe just beyond the region n dominates**

**<u>●m**  $\in$  **DF(n)** : iff <u>n</u>  $\notin$  (Dom(m) - {m}) but <u>n  $\in$  Dom(p)</u> for some</u>  $p \in \text{preds}(m)$ .

i.e., n dominates p

i.e., n doesn't strictly dominate m

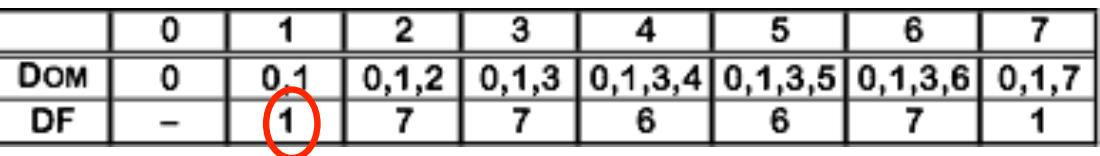

# *Computing Dominance Frontiers*

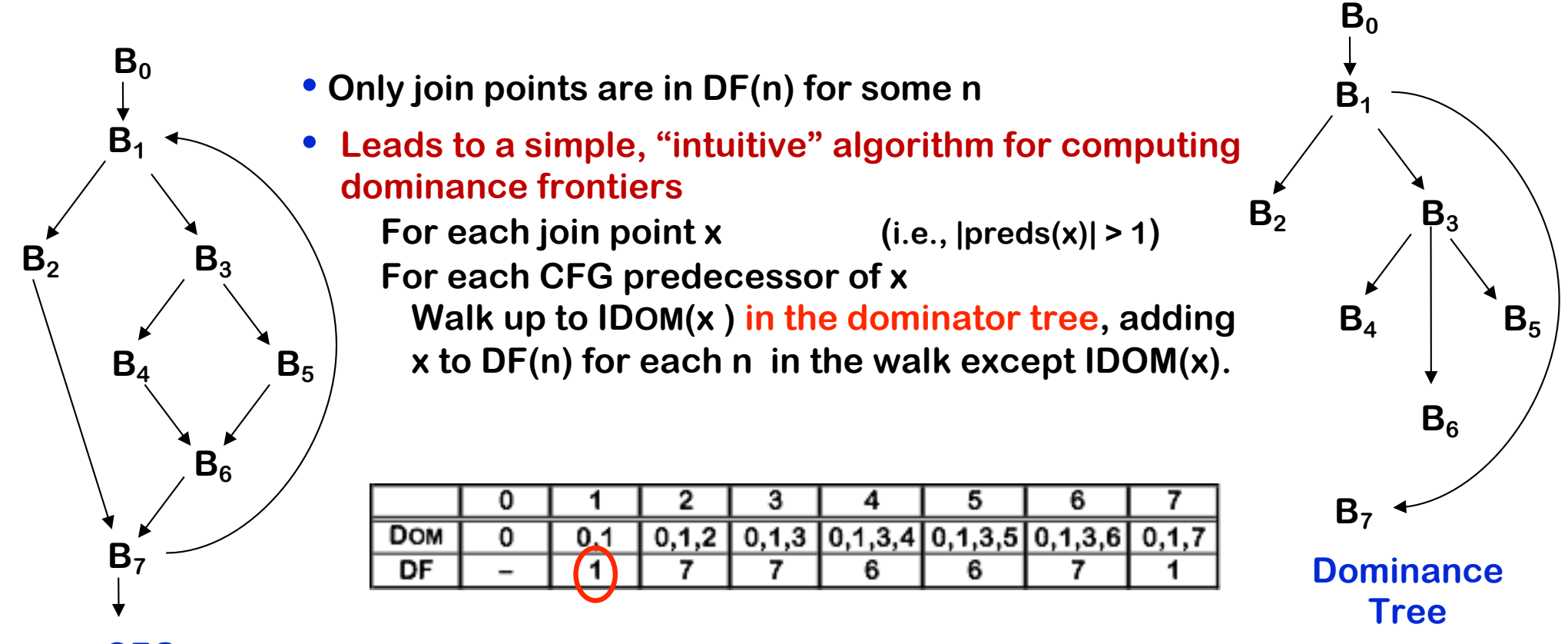

**CFG**

# *Example*

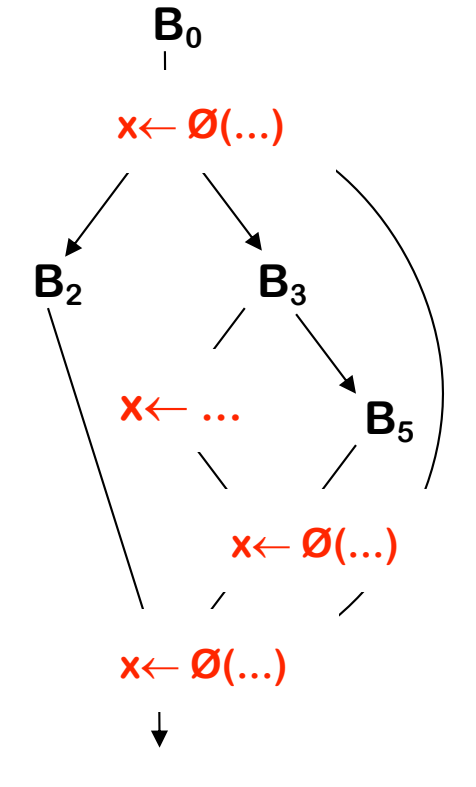

**• How to insert Ø-function for a specific definition?** 

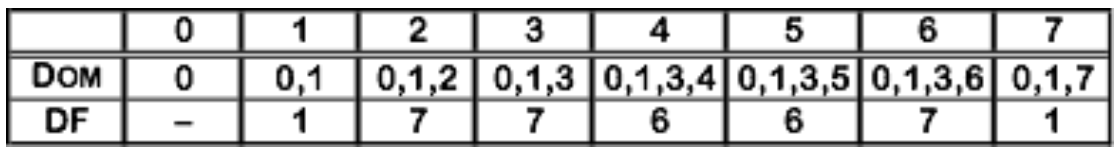

- **• DF(4)** is {6}, so ← in 4 forces Ø-function in 6
- $\bullet \leftarrow$  in 6 forces Ø-function in DF(6) =  $\{7\}$
- $\bullet$   $\leftarrow$  in 7 forces Ø-function in DF(7) = {1}
- $\bullet$   $\leftarrow$  in 1 forces Ø-function in DF(1) = Ø (halt)

*Minimal SSA form*

 Recall that the naïve technique to build SSA form presented earlier inserts Ø-functions for every variable at the beginning of every join point.

 Using dominance information, it is possible to do better, and compute minimal SSA form: for each definition of a variable x in a node n, insert a Ø-function for x in all nodes of  $DF(n)$ .

 Notice that the inserted Ø-functions are definitions, and can therefore force the insertion of more Ø-functions.

### *Improving on minimal SSA*

 Unfortunately, minimal SSA form is not necessarily optimal, and can contain dead Ø-functions. To solve that problem, improved techniques have been developed to build semipruned – which is still not optimal – and pruned SSA form.

### *Semi-pruned SSA*

 Observation: a variable that is only live in a single node can never have a live Ø-function.

 Therefore, the minimal technique can be further refined by first computing the set of global names – defined as the names that are live across more than one node – and producing  $\emptyset$ -functions for these names only.

### *Step 1: Global Variables*

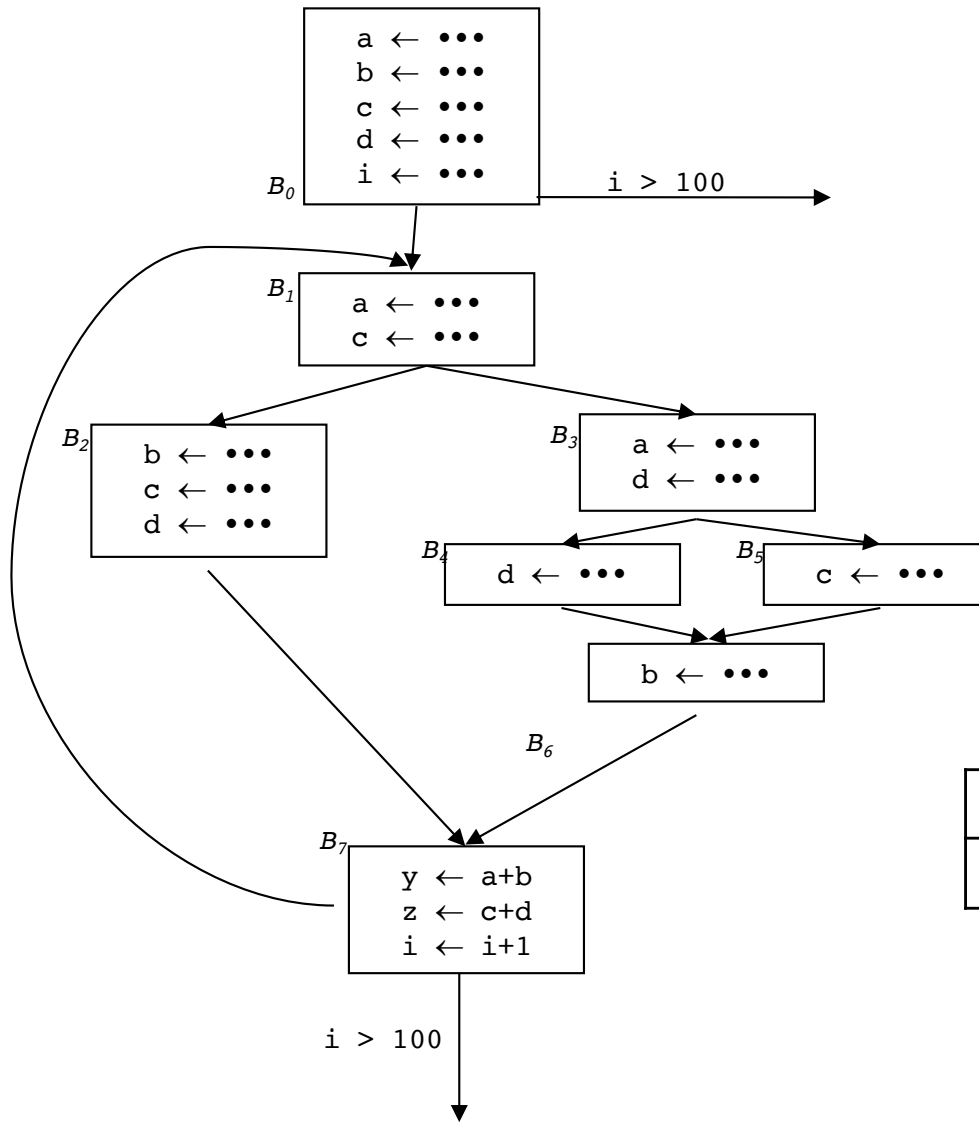

Globals =  $\bigcup_{all \; n \; in \; CFG}$  UEVar(n) UEVar(n): Upper exposed variables in block n, i.e., variables used before it is redefined in block n. (We have learned this in liveness analysis. )

- Example UEVAR  $(B7) = \{a, b, c, d, i\};$ all others are empty set;  $Globals = {a, b, c, d, i}, (y, z \text{ are local names})$
- Get blocks where each of these Globals get defined

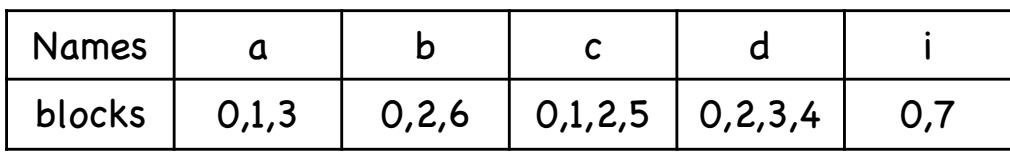

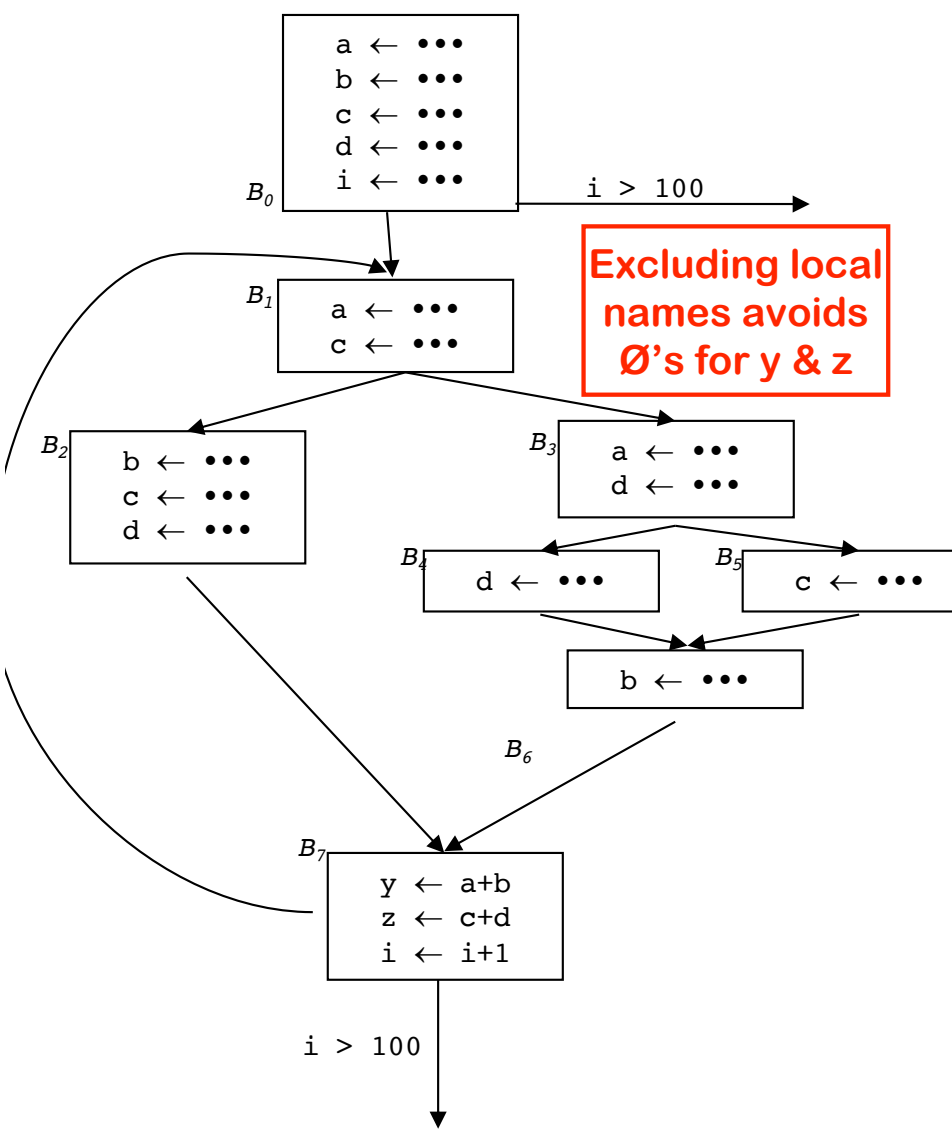

for each of the global name x work list  $=$  get all nodes in which  $x$  is defined for each node n in work list for each node m in DF(n) if (there is no ϕ-function for x in m) insert a  $φ$ -function for x to m work list = work list  $\cup$  { m }

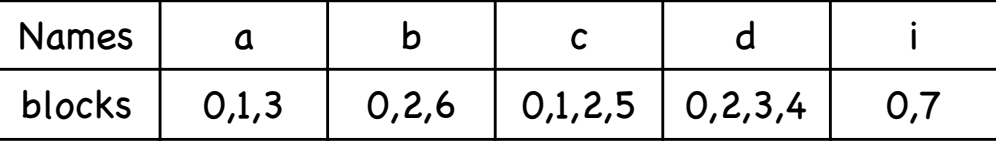

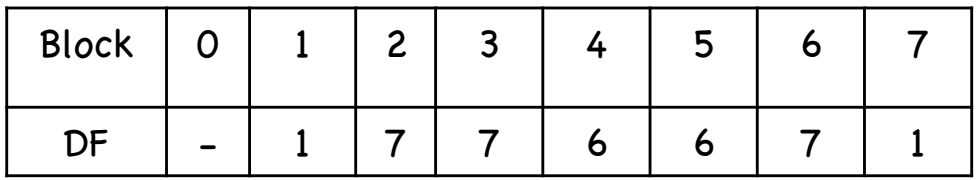

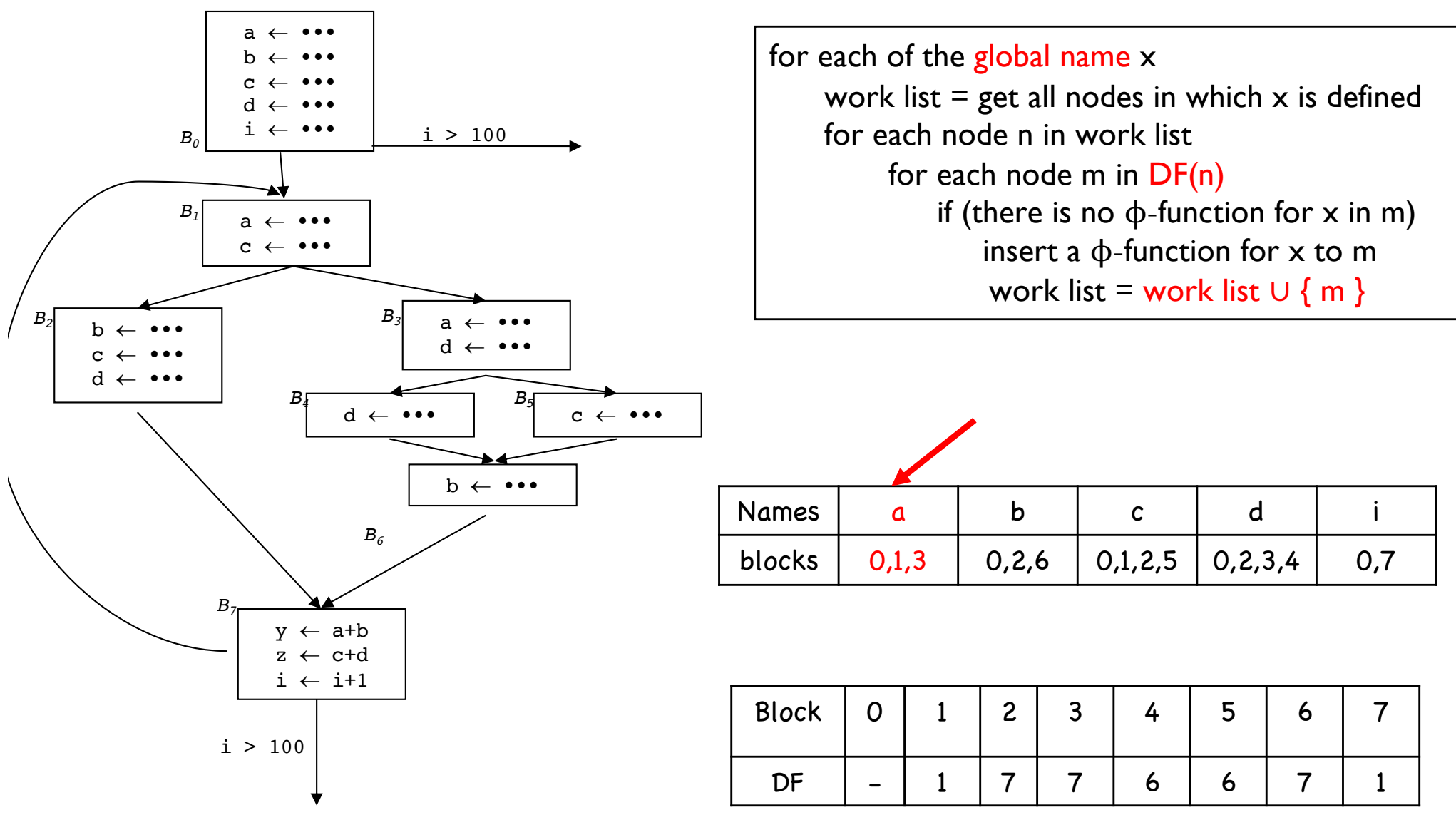

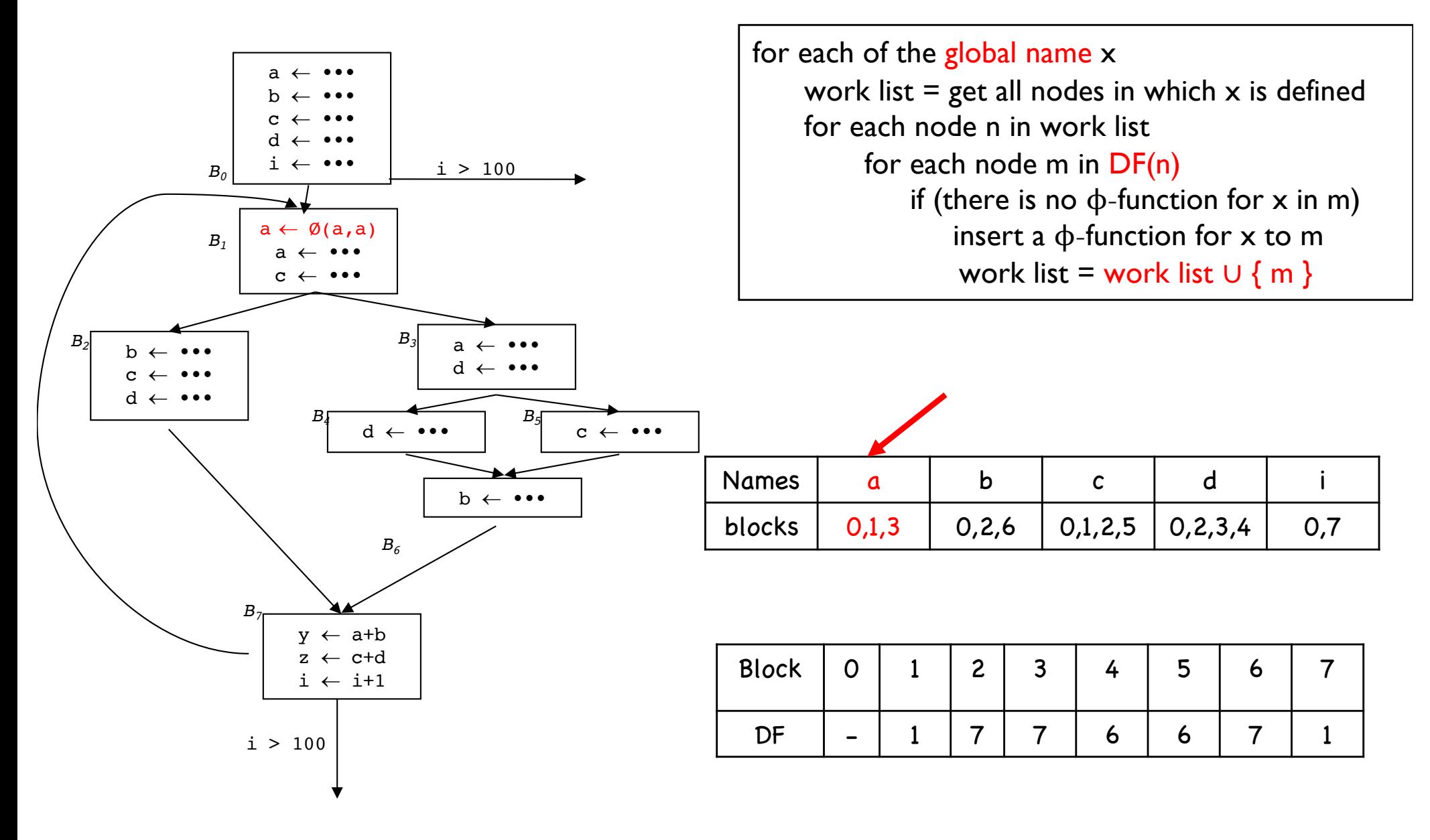

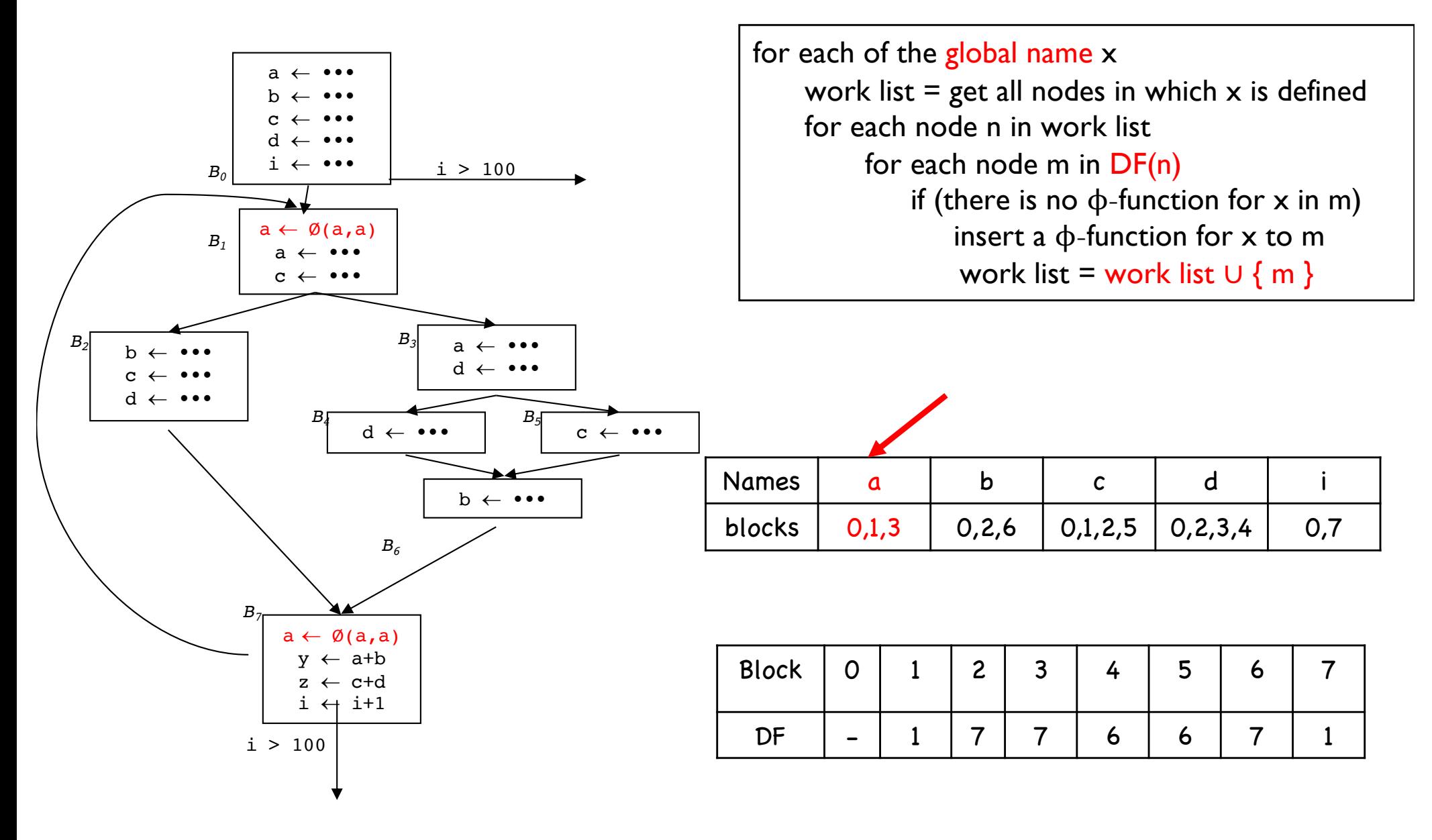

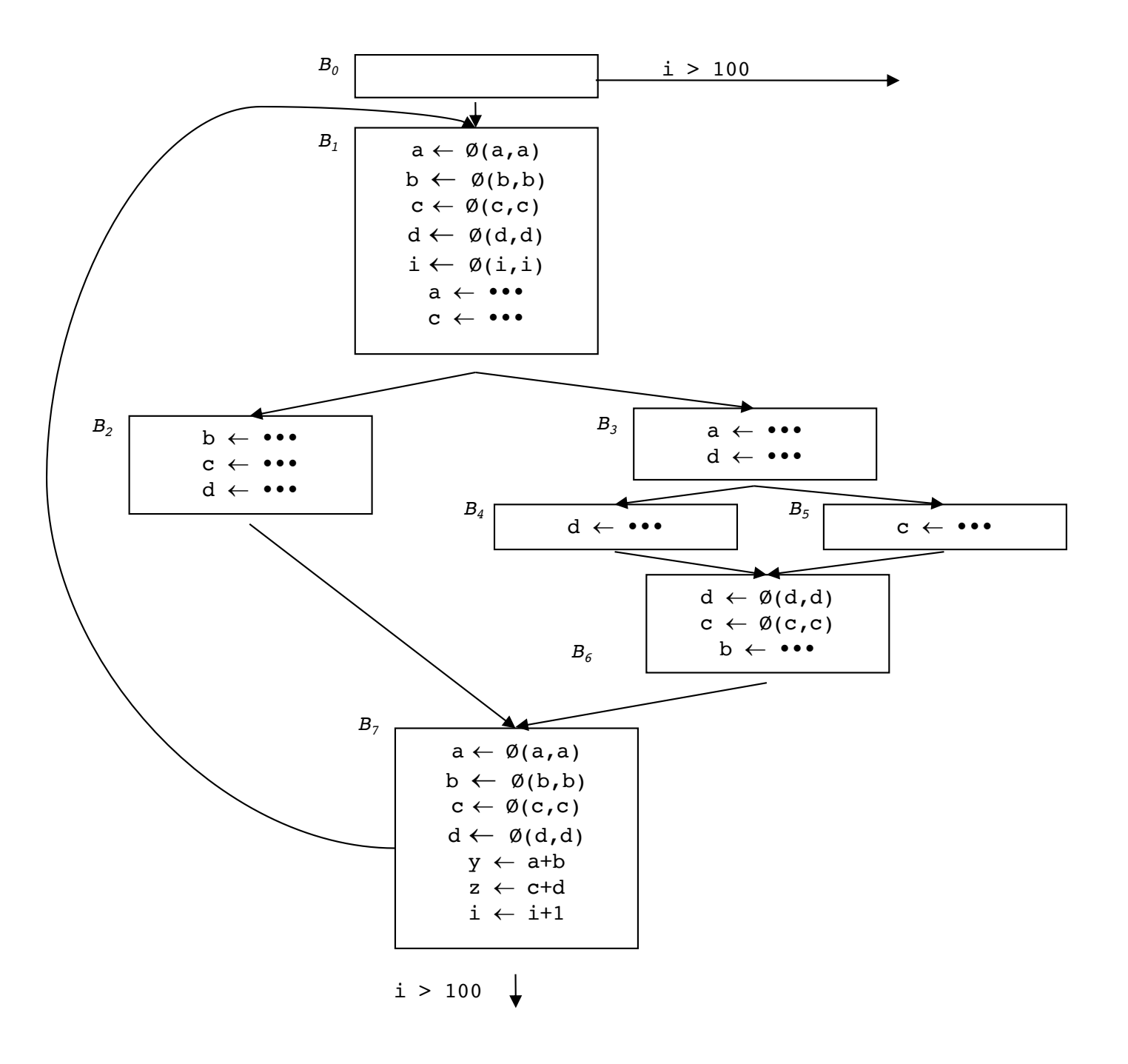

# *Phase 3: renaming variables*

Renaming is done by a pre-order traversal of the dominator tree, as follows:

for each node b in the dominator tree

- 1. rename definitions and uses of variables in b
- 2. rename ϕ-functions parameters corresponding to b in all successors of n in the CFG.

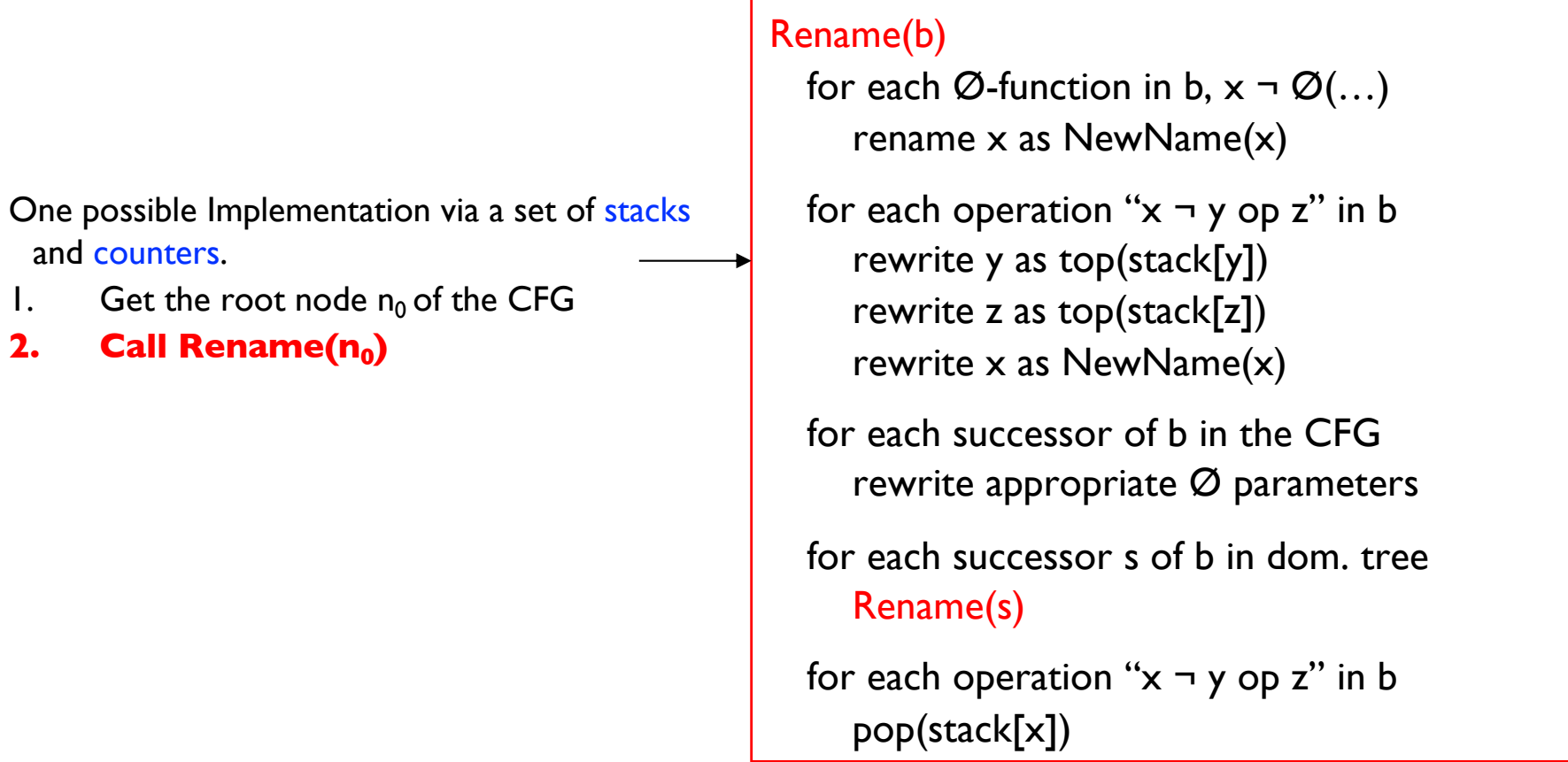

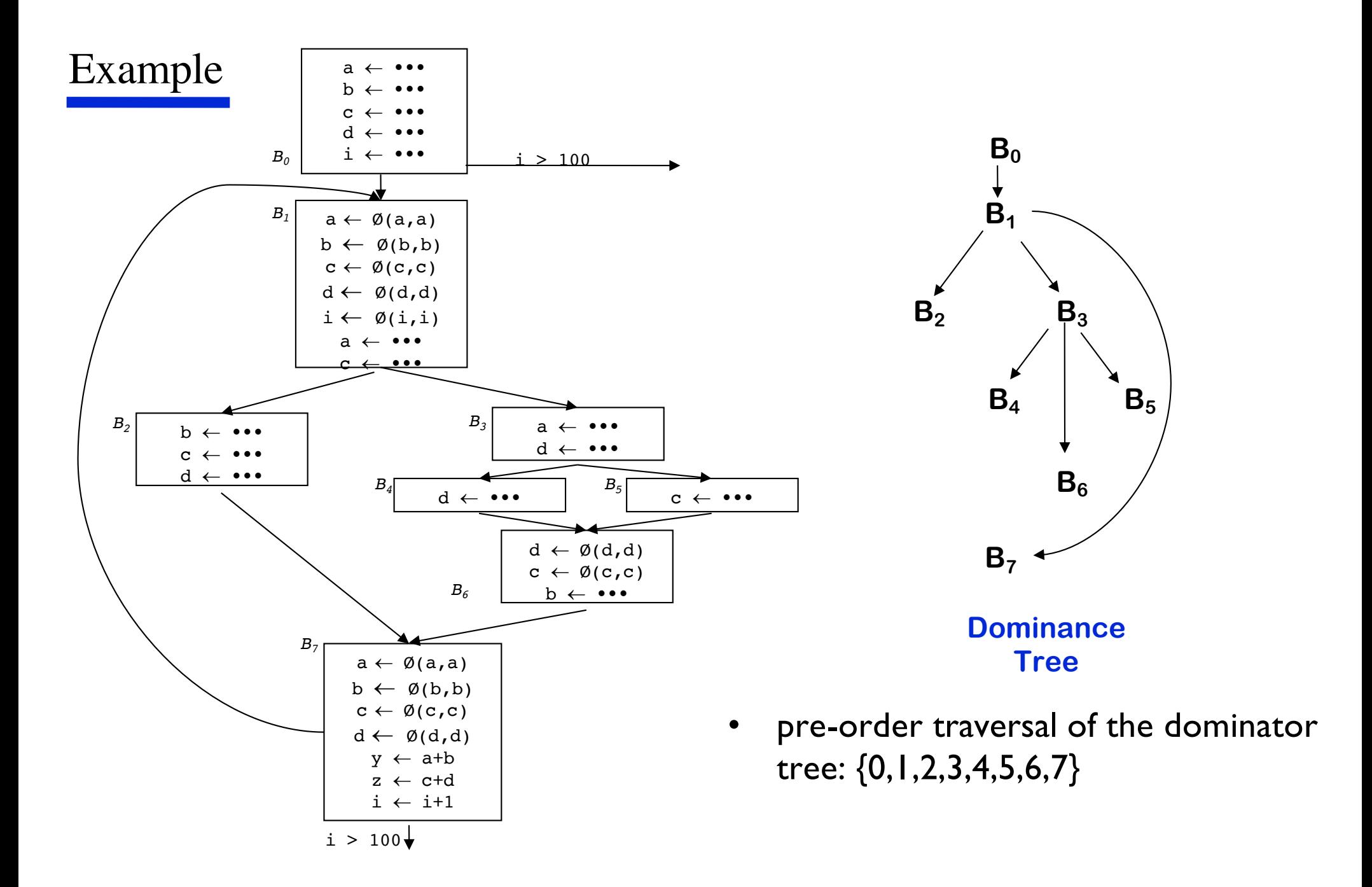

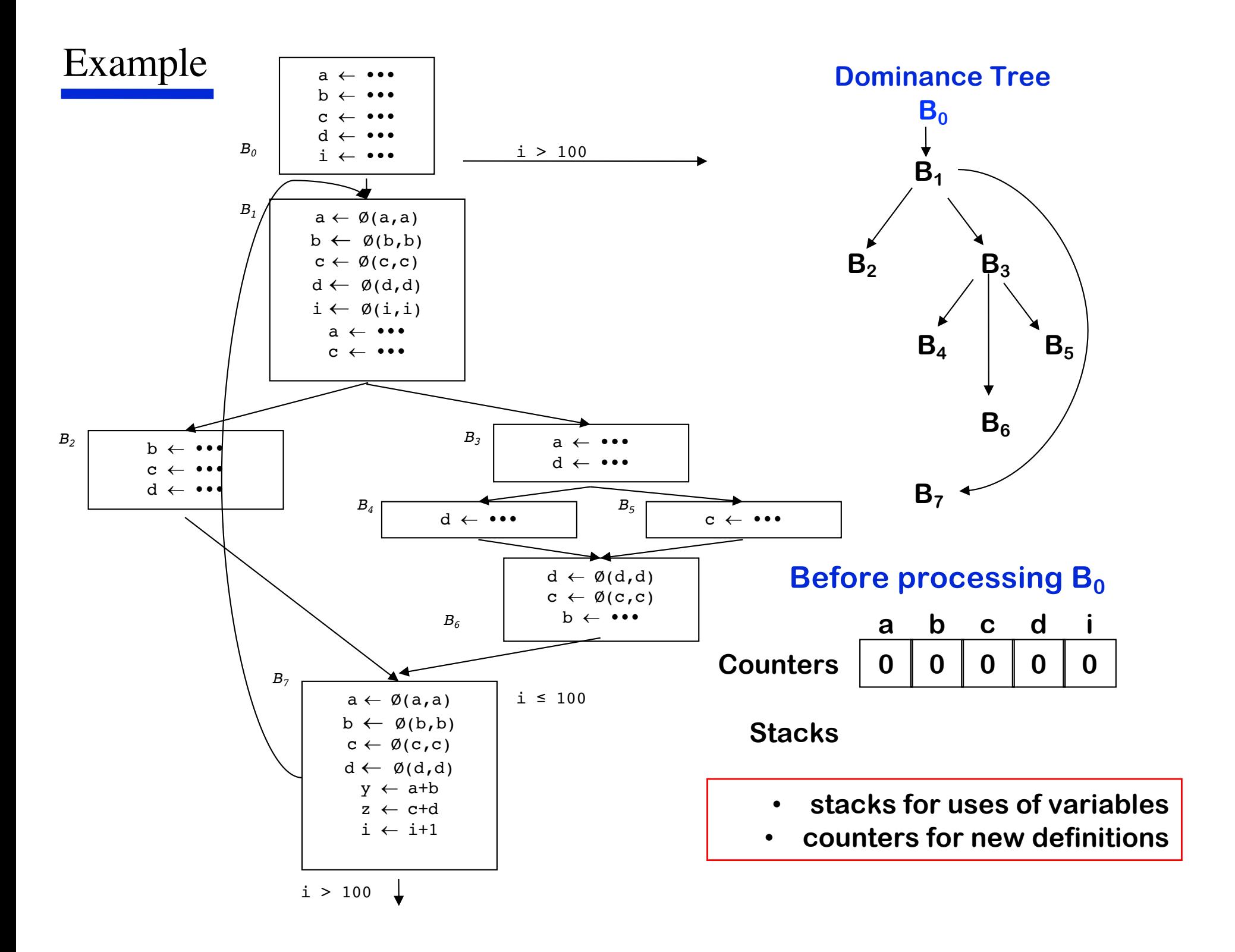

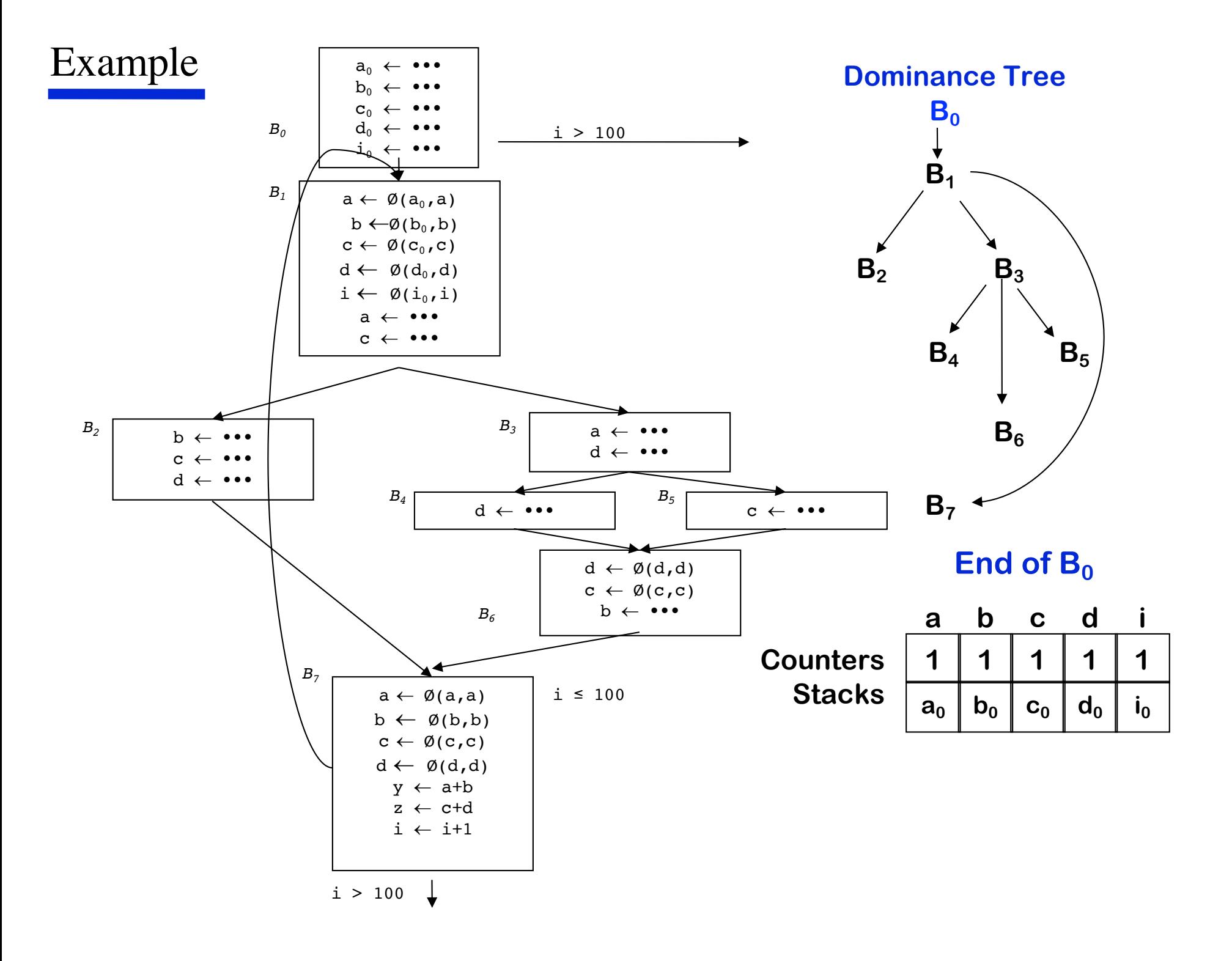

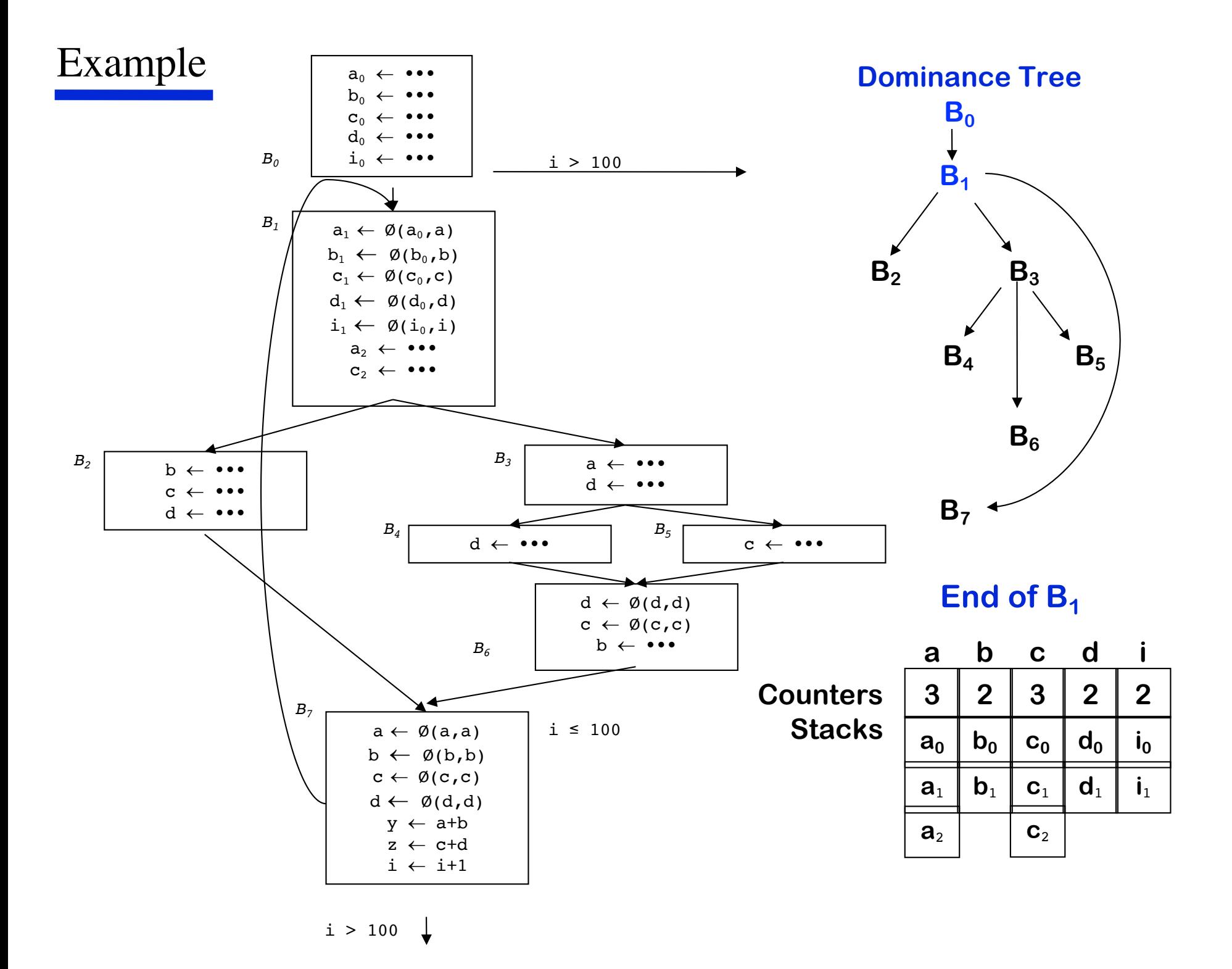

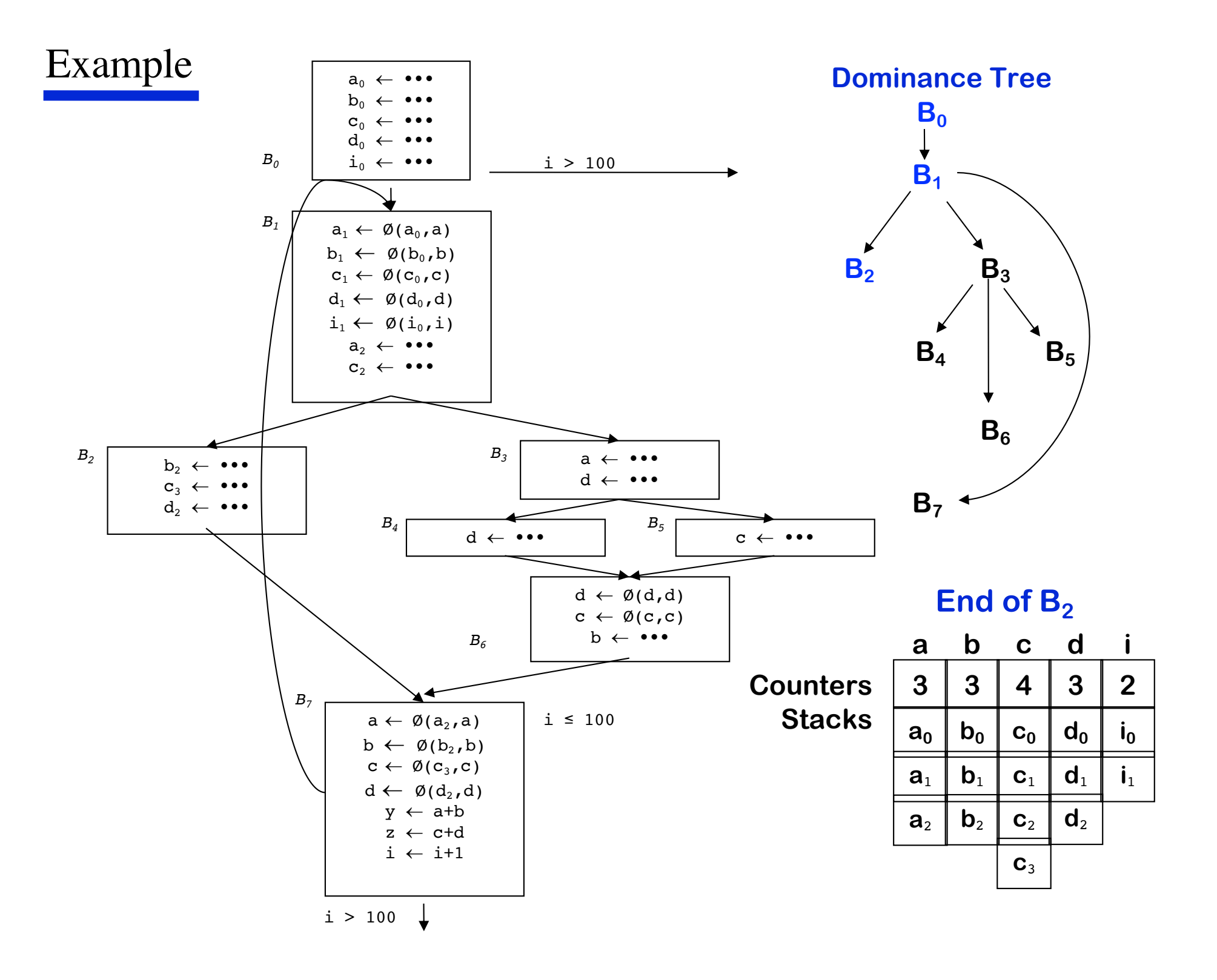

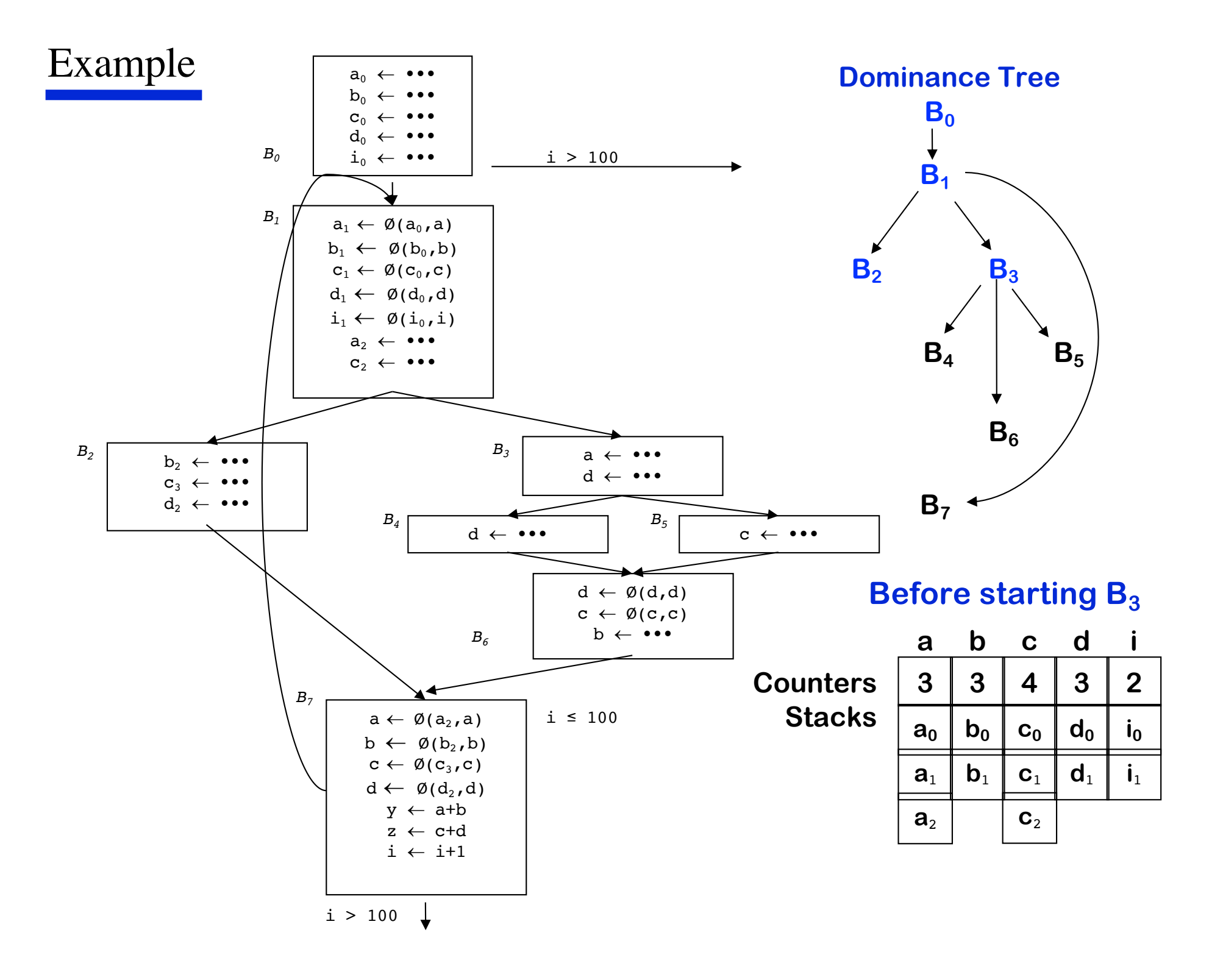

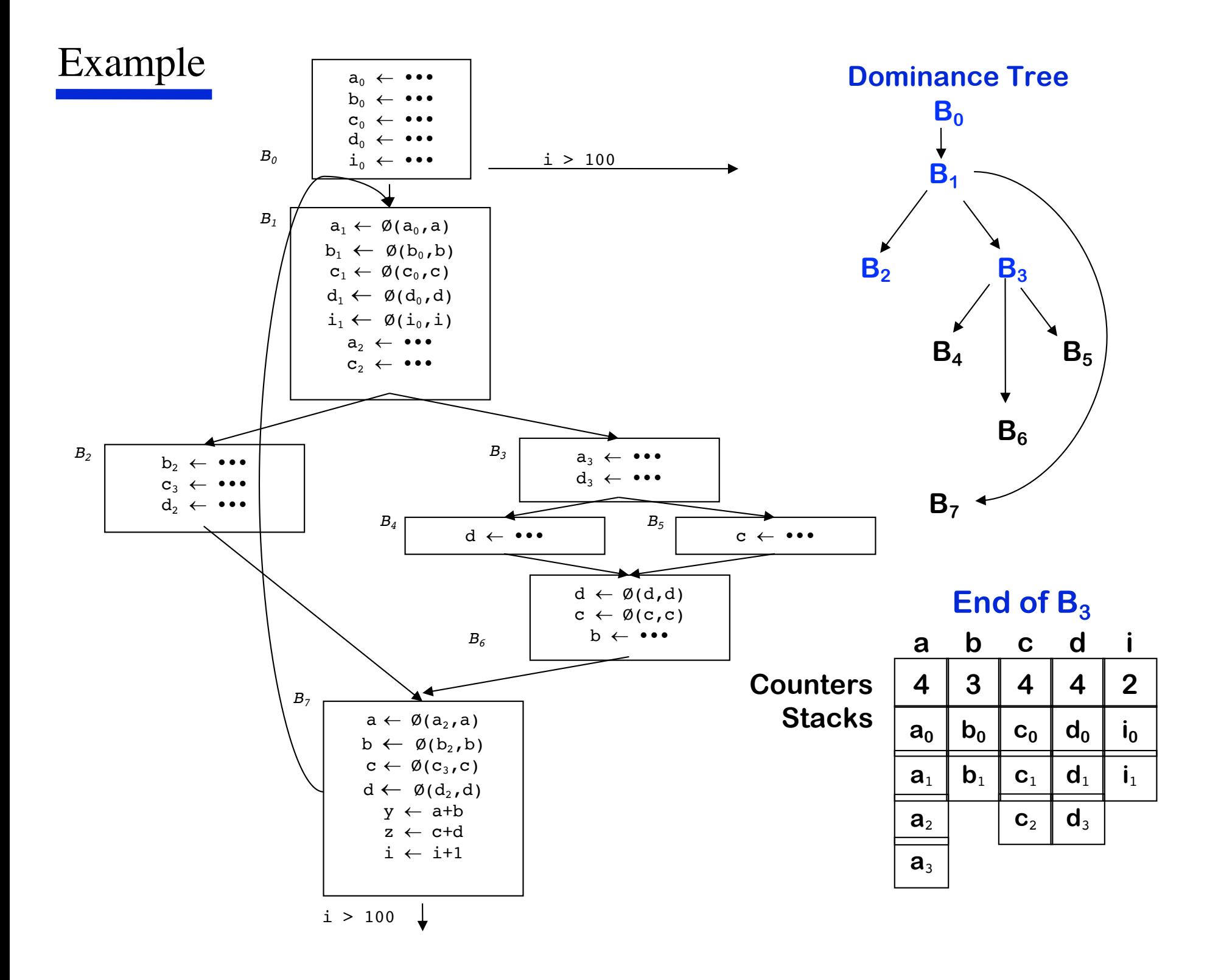

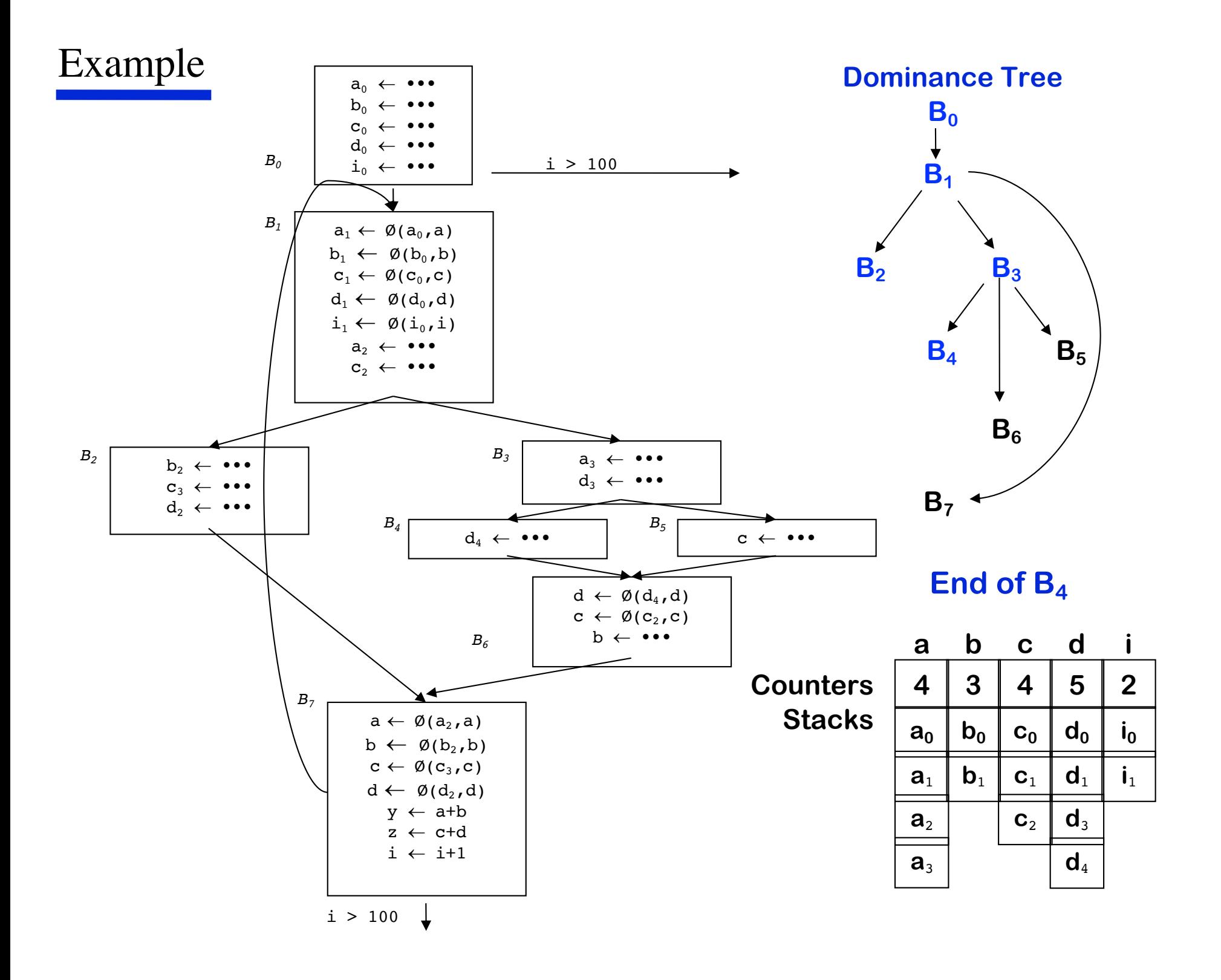

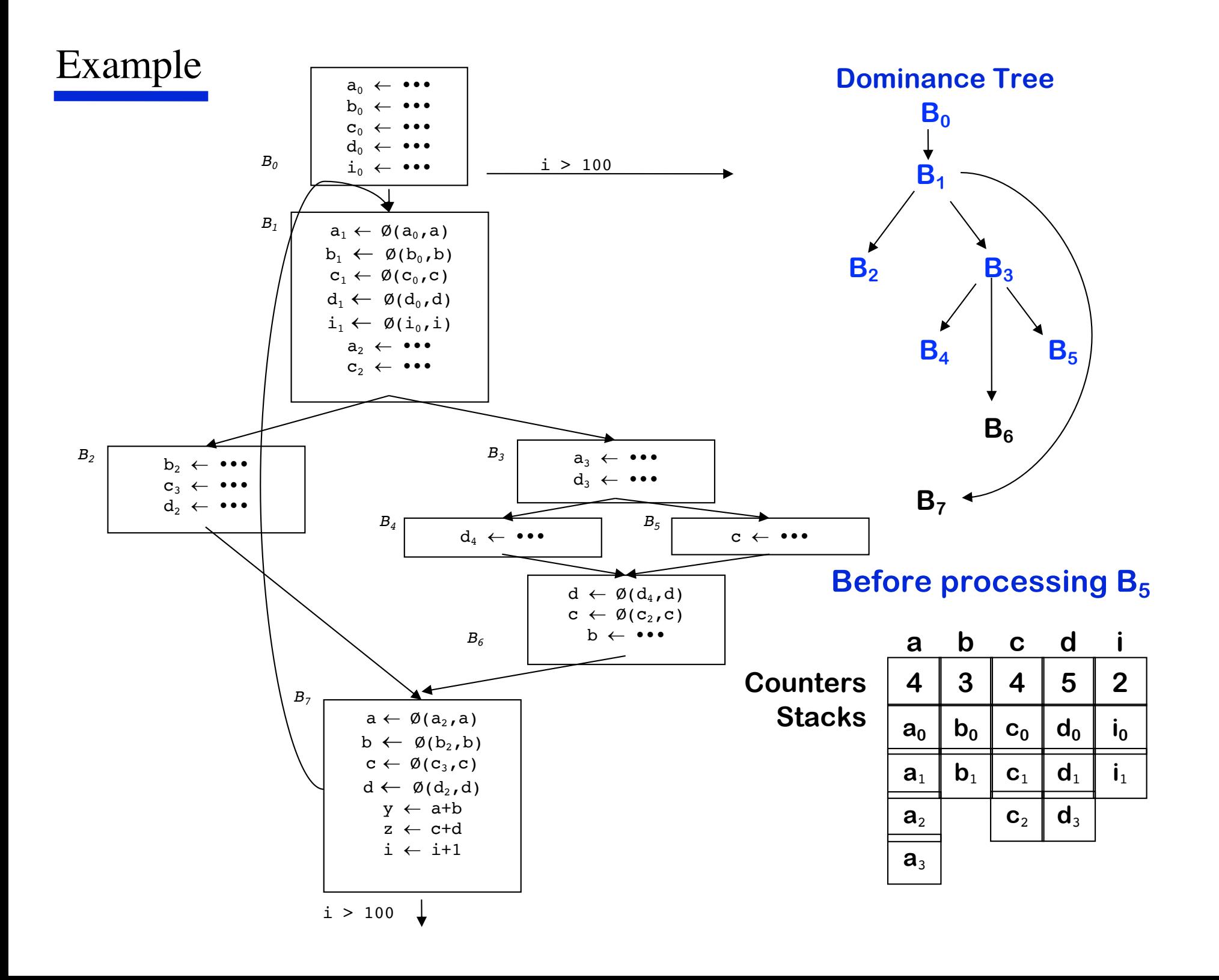

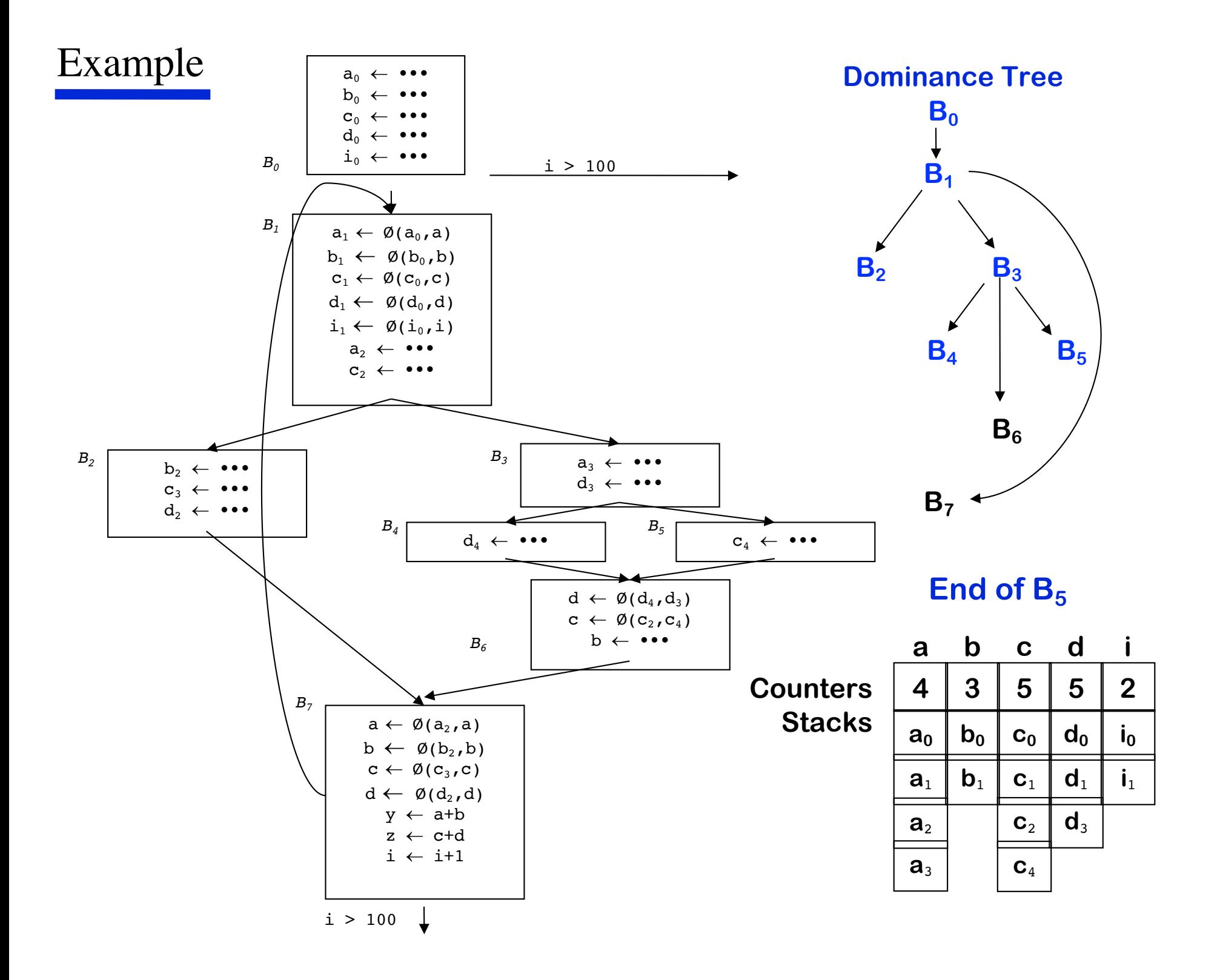

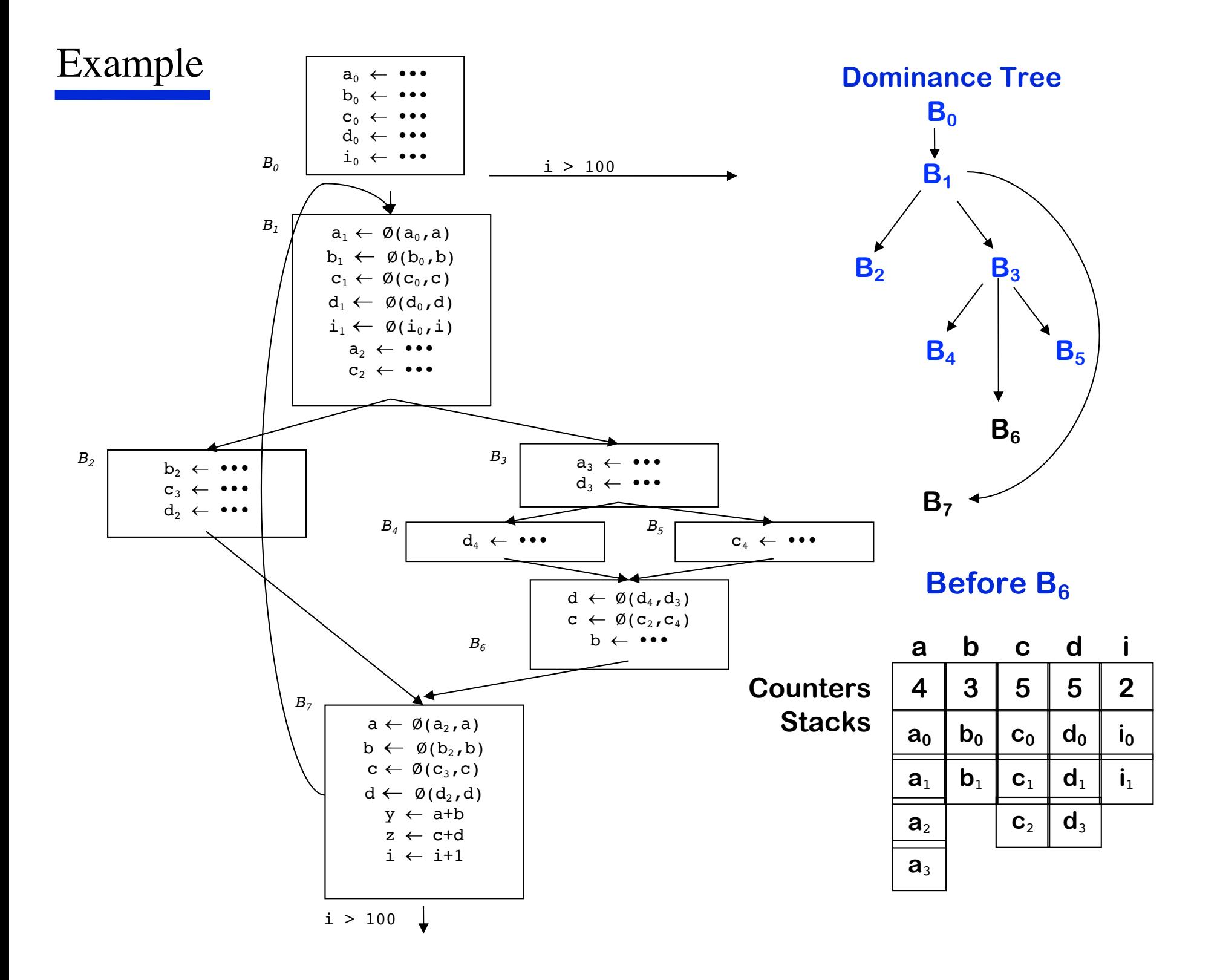

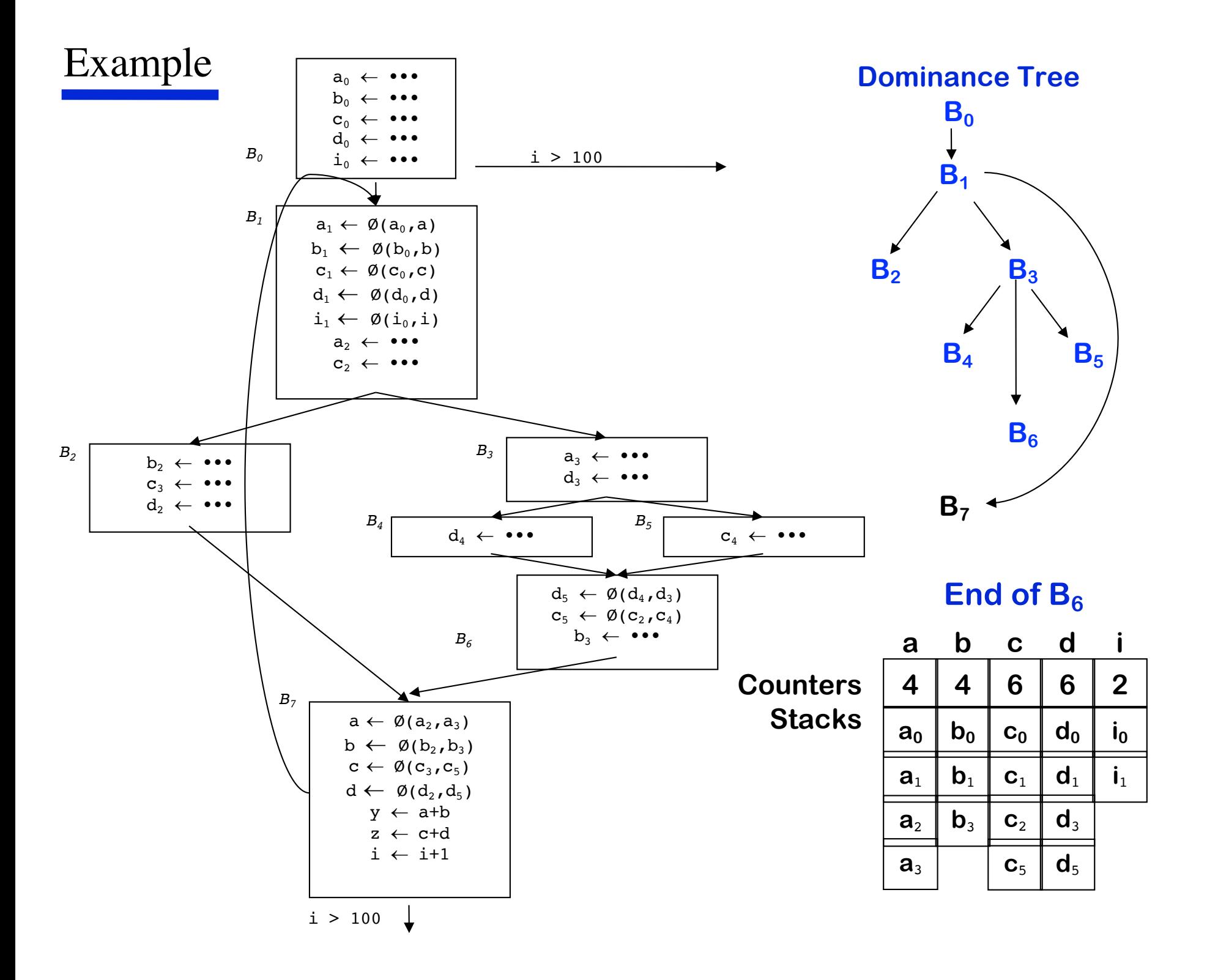

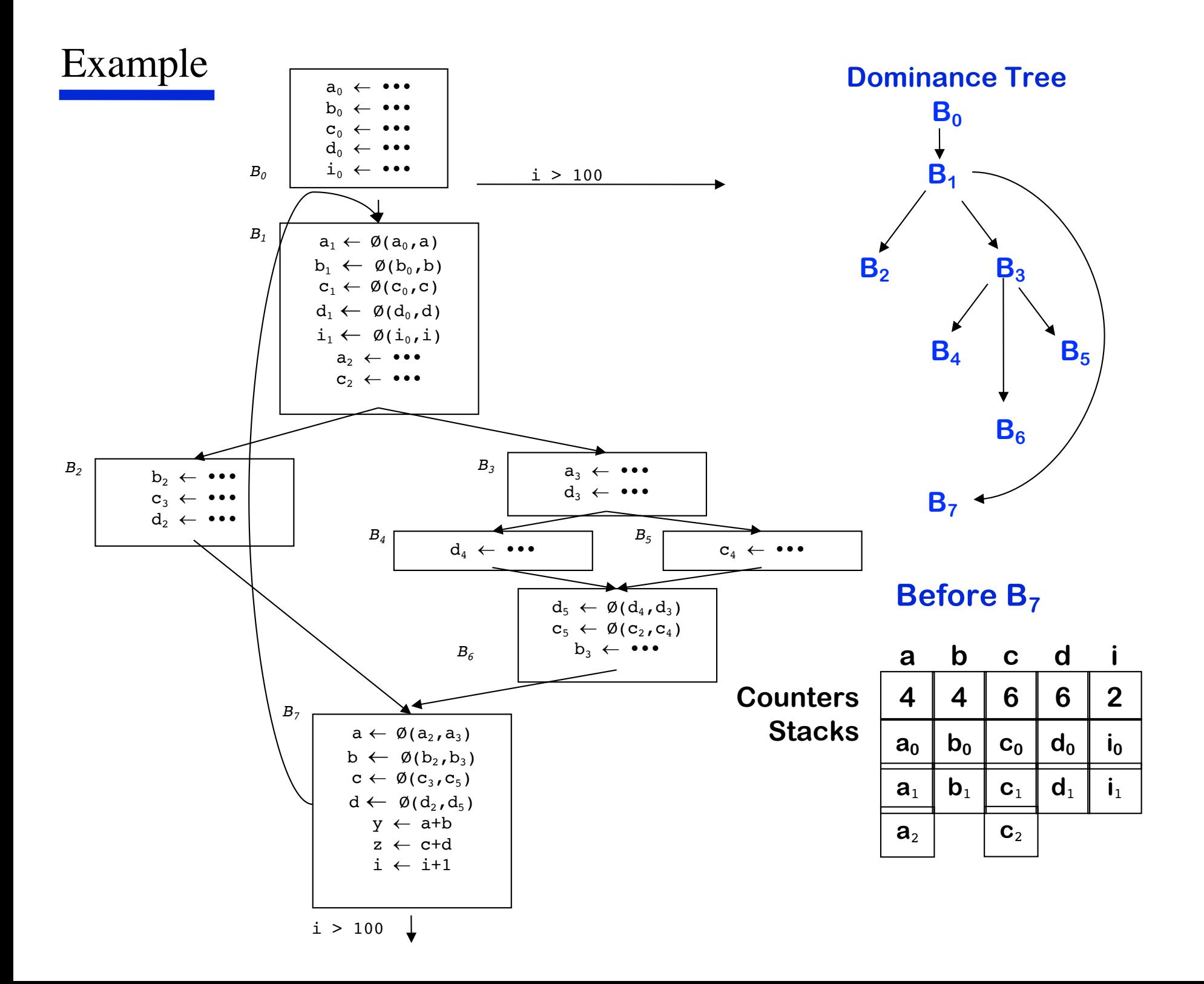

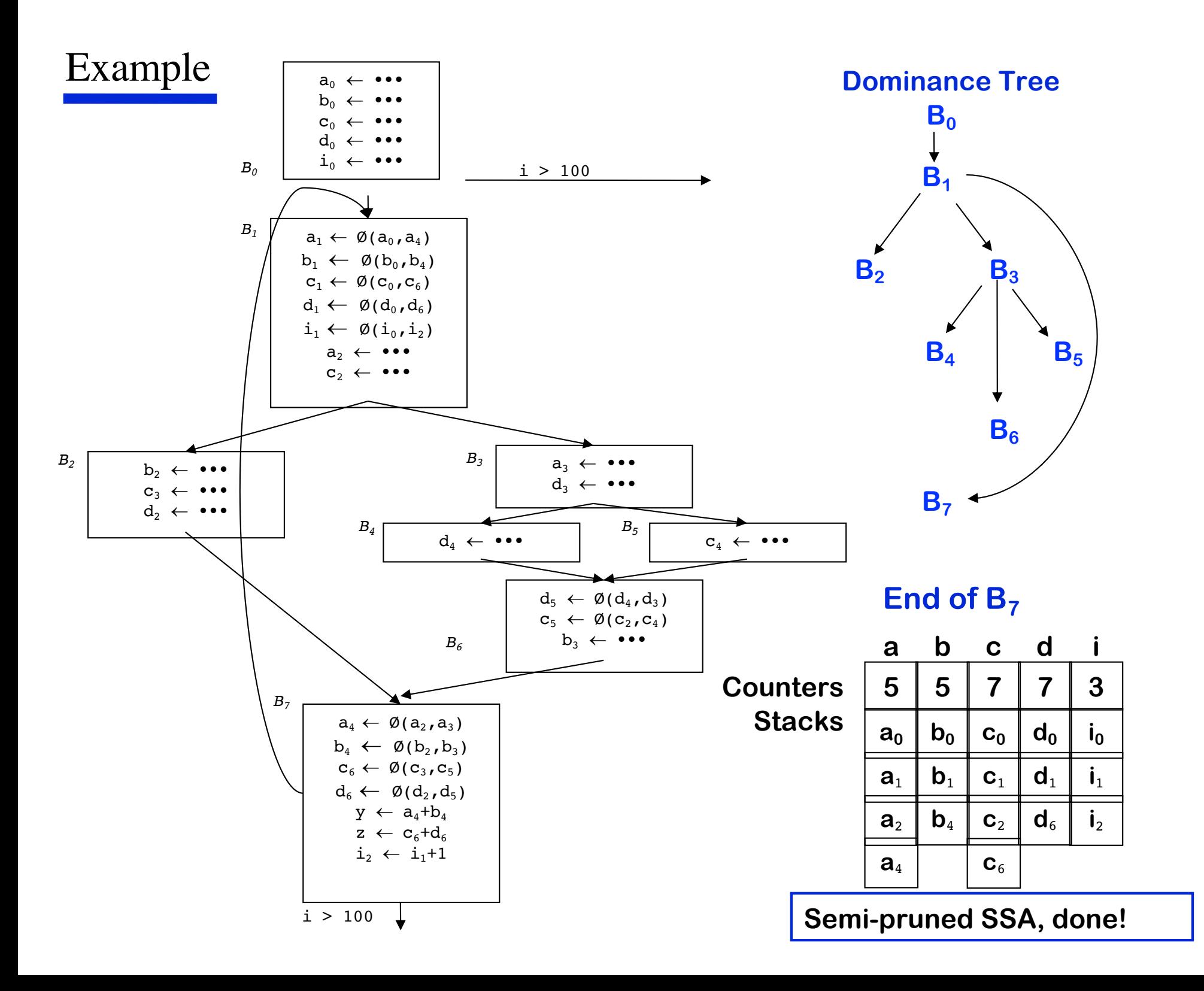

### *Semi-pruned SSA V.S. Pruned SSA*

 Semi-pruned SSA: discard names used in only one block Significant reduction in total number of Ø-functions Needs only local Live (appearance) information (cheap to compute)

 Pruned SSA: only insert Ø-functions where their value is live Inserts even fewer Ø-functions, but costs more to do